# 资产-义务教育薄弱环节改造提升项目(目录外)

## 政府采购合同

甲方(买方): 北京市顺义区教育资产管理服务中心

乙方 (卖方): 北京歌华有线工程管理有限责任公司

合同签订时间: >o>4年 4 月 水 日

乙方于 2024 年 04 月 11 日在 北京市顺义区复兴东街 3 号院顺义区政务 服务中心 6 号电梯厅二层 举行的 资产-义务教育薄弱环节改造提升项目(目录 外) 项目招标编号: 11011324210200013319-XM001 招标中中标(公开招标)。 甲乙双方根据《中华人民共和国政府采购法》、《中华人民共和国民法典》的有 关规定, 经双方协商后签订本合同。

一. 标的及价格

1. 标的: 资产-义务教育薄弱环节改造提升项目(目录外)。

2. 投标标的总价: 人民币大写: 伍佰叁拾贰万柒仟肆佰陆拾壹元整; 小写: 5327461 元(清单详见投标分项报价表)另附明细附件 1。

以上价格为货物到达甲方指定交货地点的价格,包括所有运费、杂费和税费 等, 甲方除本合同确认价款外, 不承担其他任何费用。

二.税费

根据国家现行税法对征收的与本合同有关的一切税费均由乙方负担,但法律 明确规定只能由甲方承担的除外。

三. 双方责任

1. 甲、乙任何一方不得擅自将本合同所列内容及权利义务转让给第三方, 同 时不得将在执行此合同期间得到的任何其它相关信息透露给任何第三方。

2. 乙方责任

(1) 乙方应保证甲方在使用该设备时不受第三方提出侵犯专利权、商标权 或工业设计权等权利的指控。如果任何第三方提出侵权指控, 乙方须与第三方交 涉并承担可能发生的一切法律责任、费用和赔偿。

(2) 合同正式签订后, 乙方不得更改合同中所订产品、所有资料。

(3) 乙方有责任提供优质的设备及良好的售后服务。

(4) 乙方产品实行三包原则(包退、包换、包赔), 并对因产品质量问题 给甲方及实际使用人造成的损失承担赔偿责任。

(5) 乙方所有提供的设备如有质量问题, 应在接到甲方通知后 2 小时到现 场解决, 特殊情况须 24 小时到现场解决, 且对于有质量问题的产品必须尽快给 予免费调换。后附售后服务承诺附件2。(应与投标文件一致)

(6) 乙方必须严格按照 2024 年 04 月 11 日在 资产-义务教育薄弱环节 改造提升项目(目录外) 项目 1 包招标文件以及乙方投标文件的要求执行。尤 其是对所提供设备的质量要求,必须严格遵守。

3. 甲方责任

(1) 甲方应当在发货前两天提供交货地点、收货人及联系电话等, 以便乙 方制定送货计划, 安排送货工作。

(2)验收:由代理机构聘请相关领域专家与甲、乙双方和学校共同验收, 验收签字之日即为验收合格日。

四. 履约保证金

1、甲乙双方在签订合同时,乙方需向甲方交纳履约保证金,用作合同承诺 履行保证及产品质量保证等。

2、按照合同总价的 5%收取履约保证金, 即人民币大写: 贰拾陆万陆仟叁 佰柒拾叁元零伍分 (小写: ¥ 266374元), 项目履约验收合格后退还。

五、付款方式

1. 货到后, 乙方须向甲方提供申请验收资料。

2. 付款: 合同签订后, 甲方向乙方支付合同金额的 50%作为首付款, 即

人民币大写: 贰佰陆拾陆万叁仟柒佰叁拾元伍角;小写:¥2663730.5 元; 待供货、安装、调试、检测并验收合格后,乙方向甲方提交签约合同的 5% 作为质保金(或由履约金直接转为质保金),同时甲方向乙方支付剩余合 同金额的 50%, 即人民币大写: 贰佰陆拾陆万叁仟柒佰叁拾元伍角; 小 写: ¥ 2663730.5 元。鉴于甲方付款依托于财政拨款, 如遇财政拨款计划 有变动,以款项实际到账数额、时间为准。因财政拨款变动导致甲方实际 付款时间迟于合同约定的,不构成甲方违约,甲方无需承担任何责任。如 乙方未按要求保证质量完成合同约定内容, 则甲方根据实际情况扣除相应 结算金额。质保金在验收合格日期一年后, 如无质量问题一次性无息返还。

3. 上述款项由甲方负责办理支付。

4. 买方付款前, 卖方应提供等额的国家增值税发票, 否则, 买方可以顺延付 款且不承担任何责任。同时卖方应保证在财政资金未到位的情况下不追溯买方延 期支付资金的责任,并保证不影响服务质量与进度。

六. 交货时间、地点

1. 交货时间: 计划 合同签订后 90 日内完成供货、安装及调试 (具体时间 按甲方要求进行调整)。

2. 交货地点: 甲方指定地点。

3. 送货到校时乙方附有送货清单(一式四份,甲方两份,乙方、学校各一份)。

4. 乙方应在本合同约定的发货期限内, 至少提前三天书面向甲方告知具体的 发货时间表, 以便甲方提供交货地点、收货人及联系电话。

七、保修(按投标文件另附售后服务承诺)

对所有产品,在验收以后,乙方提供 三 年的保修期及 三 免费维护服务, 不收取任何费用。在保修期内如用户提出维修要求, 乙方应在 2 小时内到达现 场进行维修, 24 小时内无法正常运转应免费提供备用机、件。乙方对其所提供 的各种硬件设备应定期免费上门进行维护、检修,也可通过电话询问。保修日期 从双方代表签字验收之日起执行。

大件设备厂家提供的保修服务优于前款约定的,乙方按厂家保修范围及规定 向甲方提供保修服务。

八. 不可抗力

1. 遇人为不可抗拒因素以及其它经双方同意属于不可抗力的事故, 而导致延 迟交货,乙方不承担责任。

2. 遇不可抗力导致延迟交货时, 双方应通过友好协商在合理的时间内达成进 一步履行合同的协议。

九. 违约责任

甲乙双方如有违约都应承担经济和法律责任。

1.如果因乙方责任,乙方无法按合同规定的时间交付,乙方应按以下方式赔 偿损失:

每延期到货一日, 按合同总标的 0.5%支付违约金。超出一日乙方仍无法交 货的, 甲方有权解除合同, 已收履约保证金不予退还。

2.如果因甲方责任,甲方无法按合同规定的时间交付规定期内款项,甲方应 按以下方式赔偿损失:

每延期付款一周(不足一周的按一周计算),按合同总标的 0.5%支付违约 金,延期支付违约金总额不超过合同总标的5%。鉴于甲方付款依托于财政拨款, 如遇财政拨款计划有变动, 以款项实际到账时间为准。因财政拨款变动导致甲方 实际付款时间迟于合同约定的, 不构成甲方违约, 甲方无需承担任何责任。

3.如果乙方毫无理由的拖延交货, 甲方没收履约保证金并解除合同。

4.如果因乙方产品质量、服务等方面出现问题,导致出现社会舆情、投诉或 信访问题,所有后果由乙方负责,并由乙方承担由此给甲方带来的全部损失(包

括但不限于经济损失、声誉损失)。

5.乙方应保证所交付的货物质量符合本合同规定的质量标准及技术要求, 无 论是否在质量保证期内,凡因乙方产品质量问题而使甲方造成损失的,甲方均有 权要求乙方支付合同总价款 30%的违约金并赔偿由此造成的一切损失,包括但不 限于损害赔偿金、律师费、诉讼费等, 且由乙方承担全部法律责任:

6.乙方不得将本合同项下任何权利义务向第三方转让、非预留份额预算部分 不得再次分包或转包, 乙方违约的, 甲方有权自发现之日随时行驶解除合同权利 且乙方应当向甲方支付合同总价款 30%的违约金并赔偿由此造成的一切损失,未 付货款甲方有权选择退货或者减半支付。

7.上述违约金、损害赔偿金(包括但不限于直接损失、甲方向第三方的违约 或赔偿损失、误工费、鉴定费、损失的评估费、律师费、诉讼费或仲裁费、保全 费、公告费、执行费等全部损失)等乙方已经知悉且同意甲方从合同价款中直接 扣除,不足部分应由乙方补足。

十. 诉讼

有关本合同的一切争议和纠纷,甲乙双方应协商解决,若协商不能解决,甲 乙任何一方均可向北京市顺义区人民法院提起诉讼。

十一. 附则

1. 若有未尽事宜, 甲乙双方可视具体情况, 结合有关规定协商一致后签署备 忘录和补充协议, 备忘录和补充协议与本合同具有同等法律效力。

2. 执行本合同中乙方发生的一切事故, 均由乙方负责。

3. 验收单一式六份, 验收合格后, 甲乙双方签字盖章, 表示验收通过。

4. 本合同一式六份, 甲方四份, 乙方、招标代理有限公司办各执一份, 经双 方签字并盖章后立即生效。

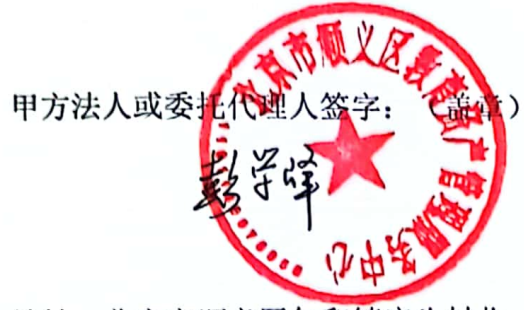

乙方法人或委托 地址: 北京市海淀区四三环北路 87号4层

地址: 北京市顺义区仁和镇庄头村北

电话: 01069444342

邮政编码: 101300

410

电话: 59260000-9366

邮政编码: 10048

开户名: 北京歌华有线工程管理有限责任公司

开户行: 北京银行股份有限公司金融港支行

账 号: 20000000185500012554134

开户行行号: 313100001320

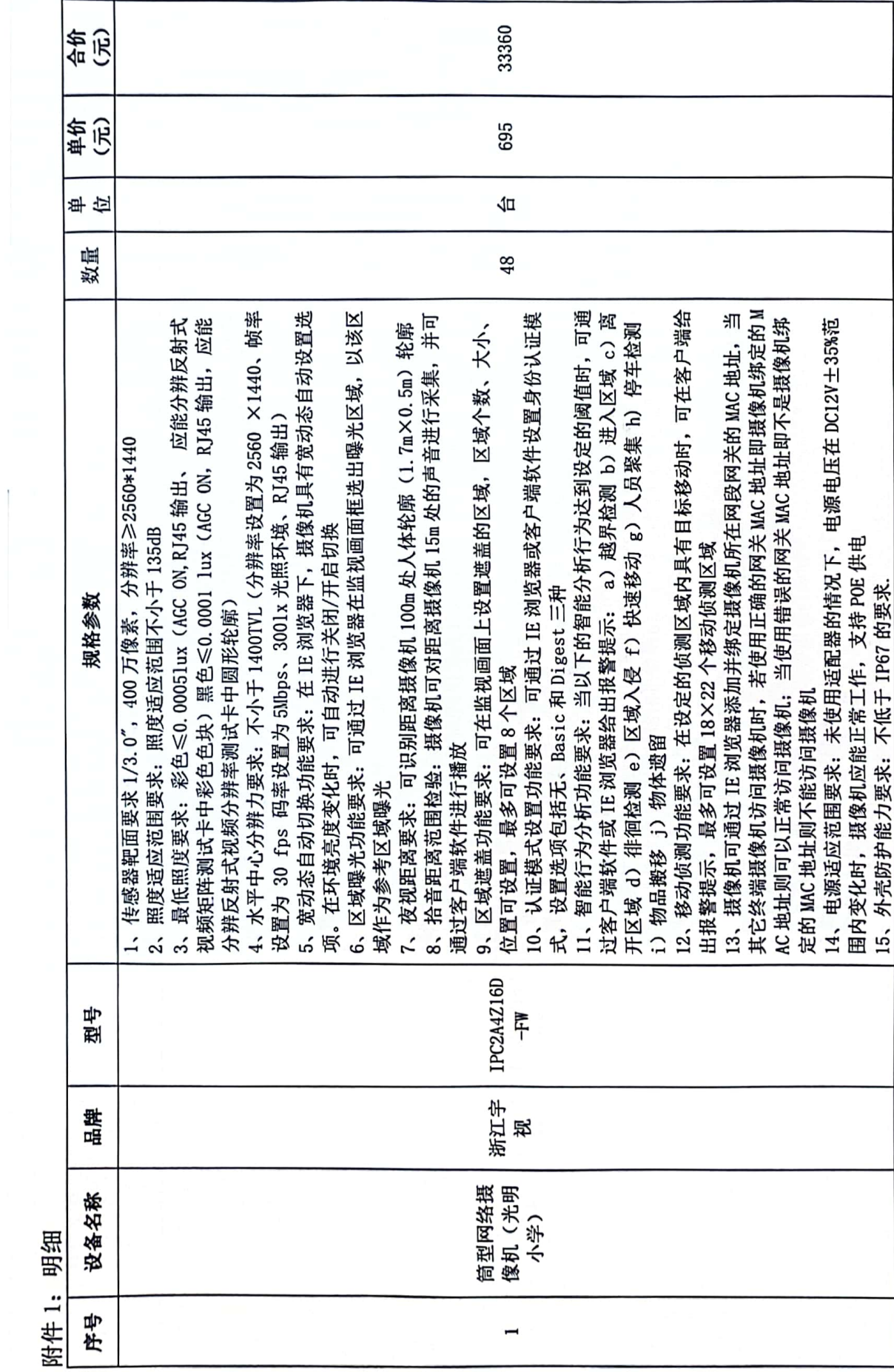

 $\overline{r}$ 

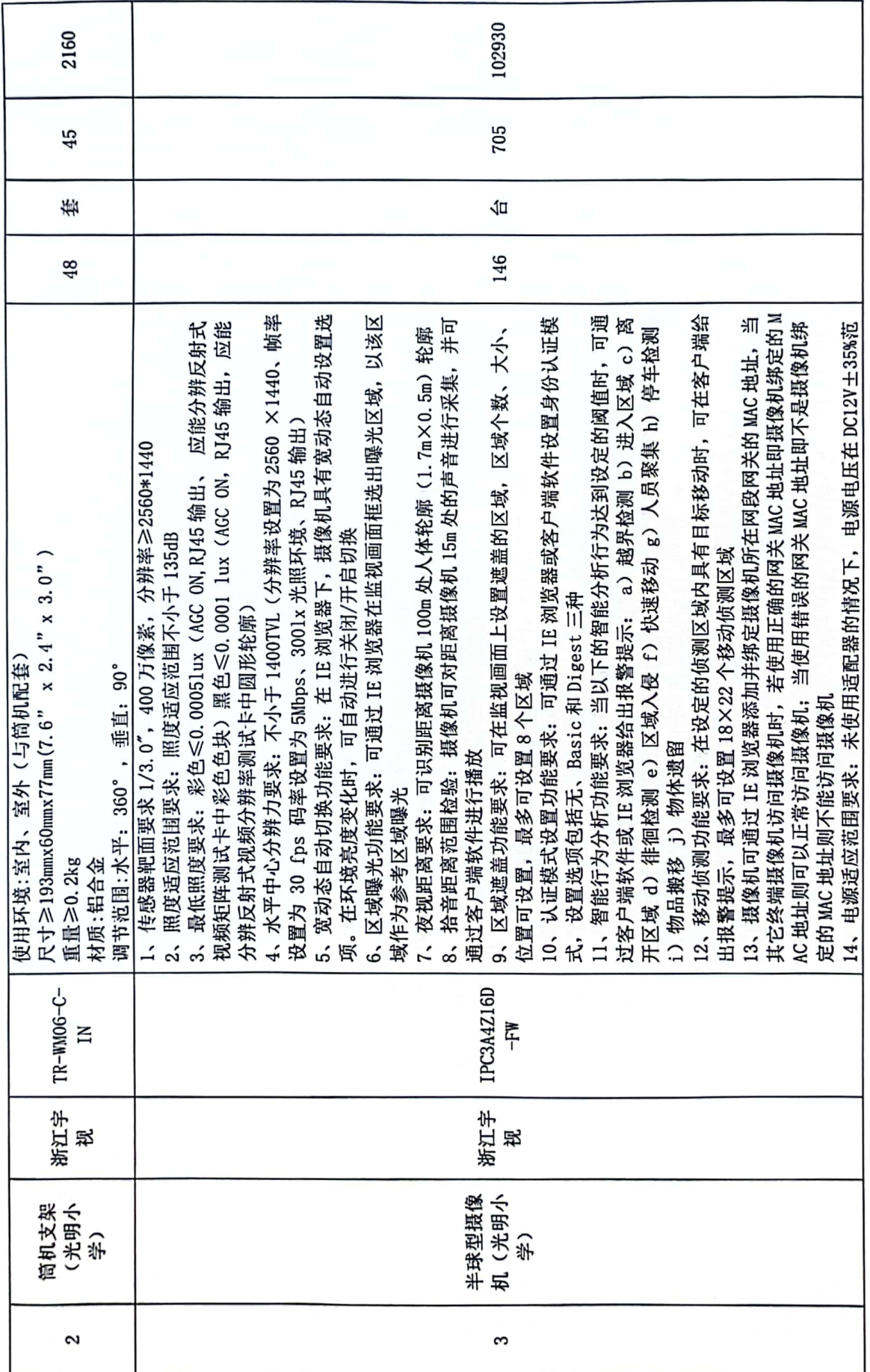

 $\infty$ 

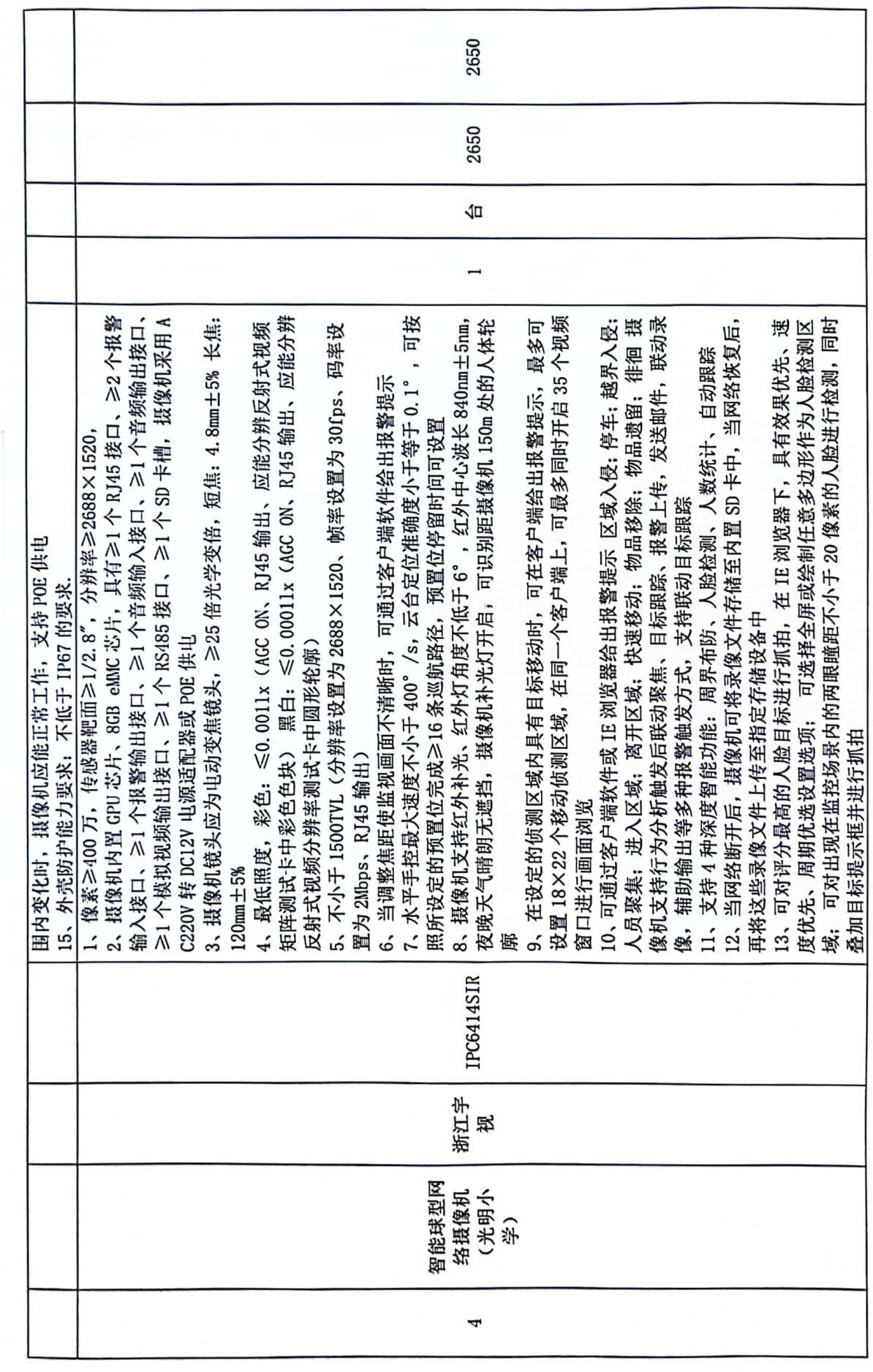

 $^{\circ}$ 

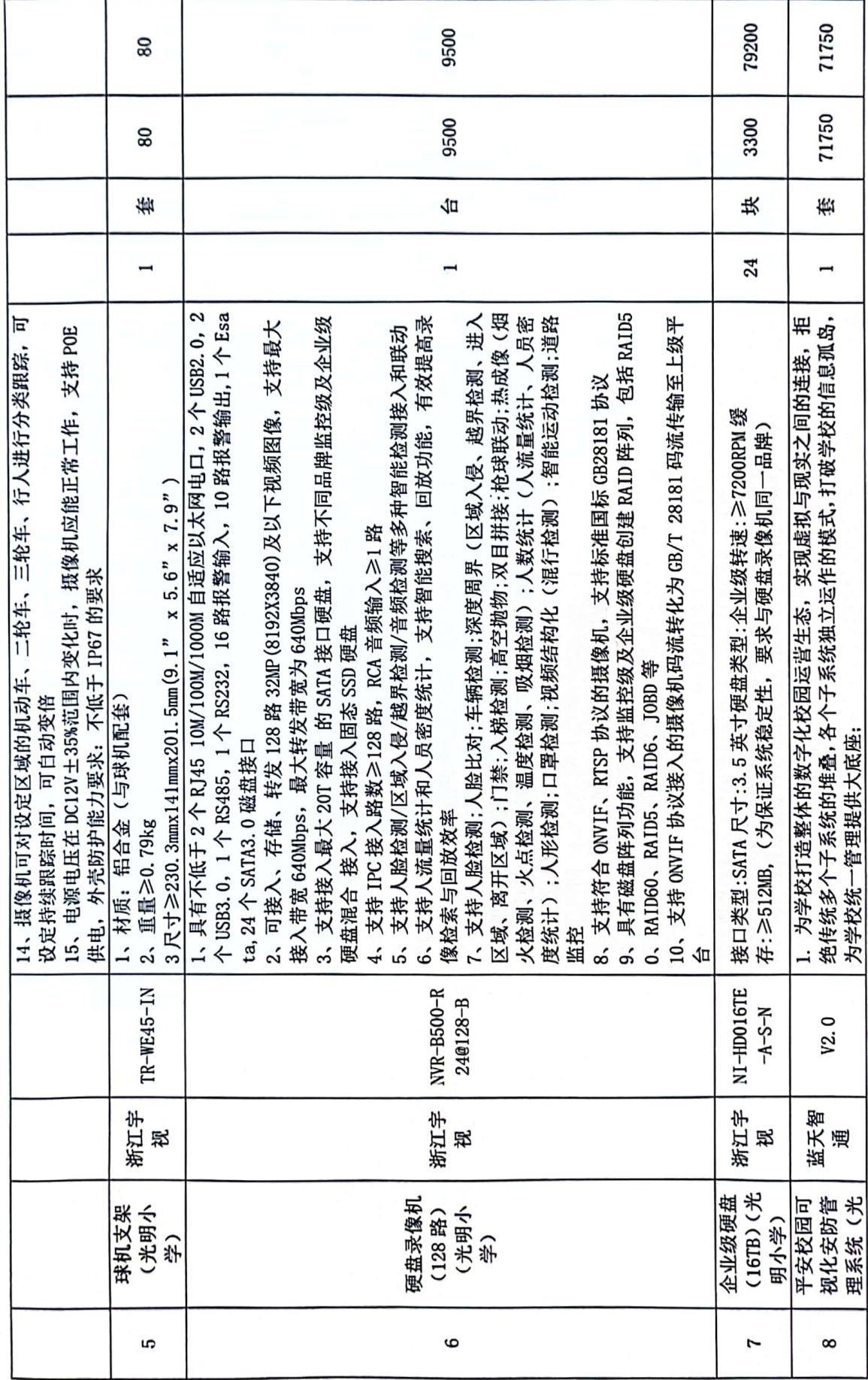

 $\mathrel{\mathop{\mathsf{=}}}$ 

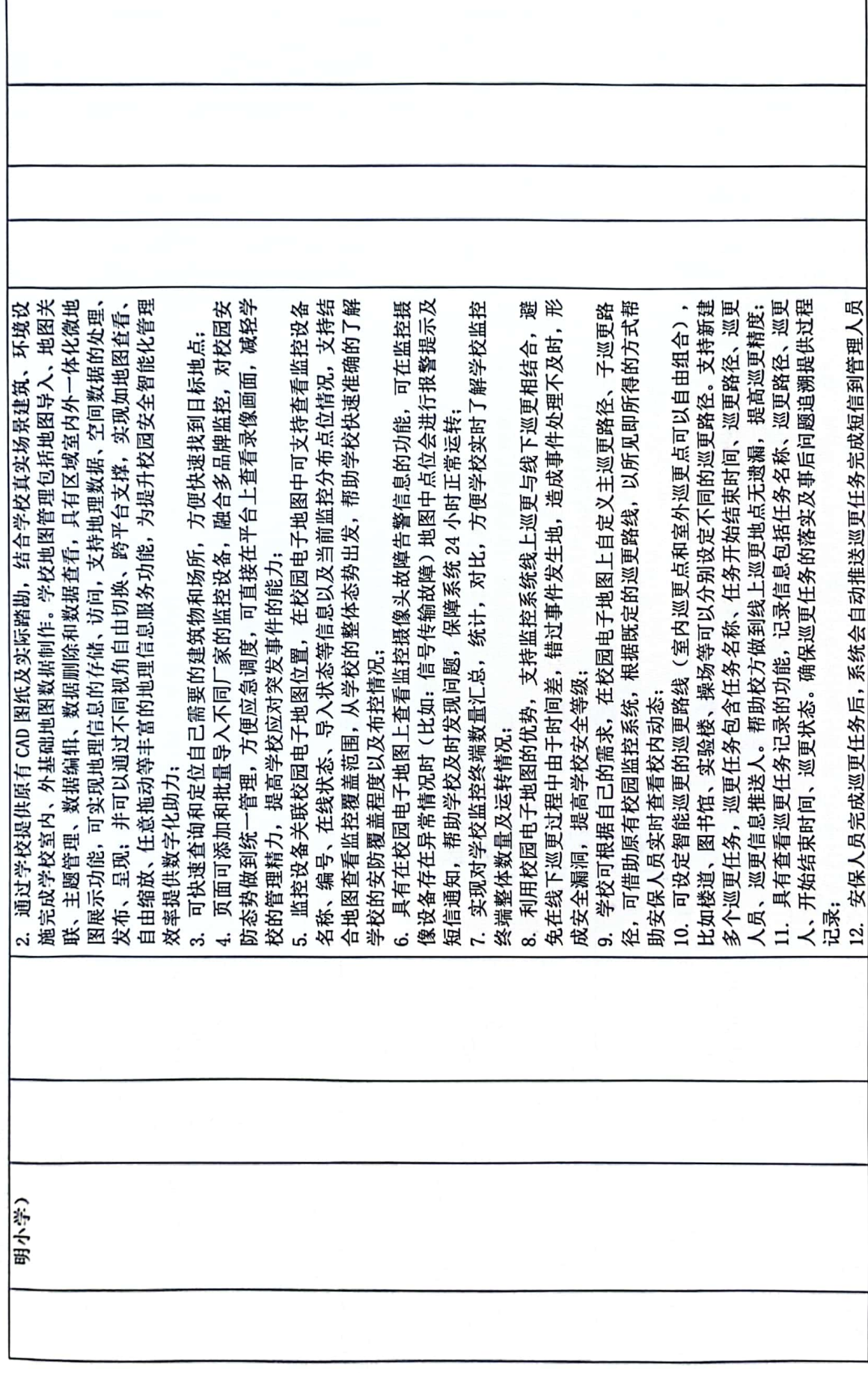

 $\equiv$ 

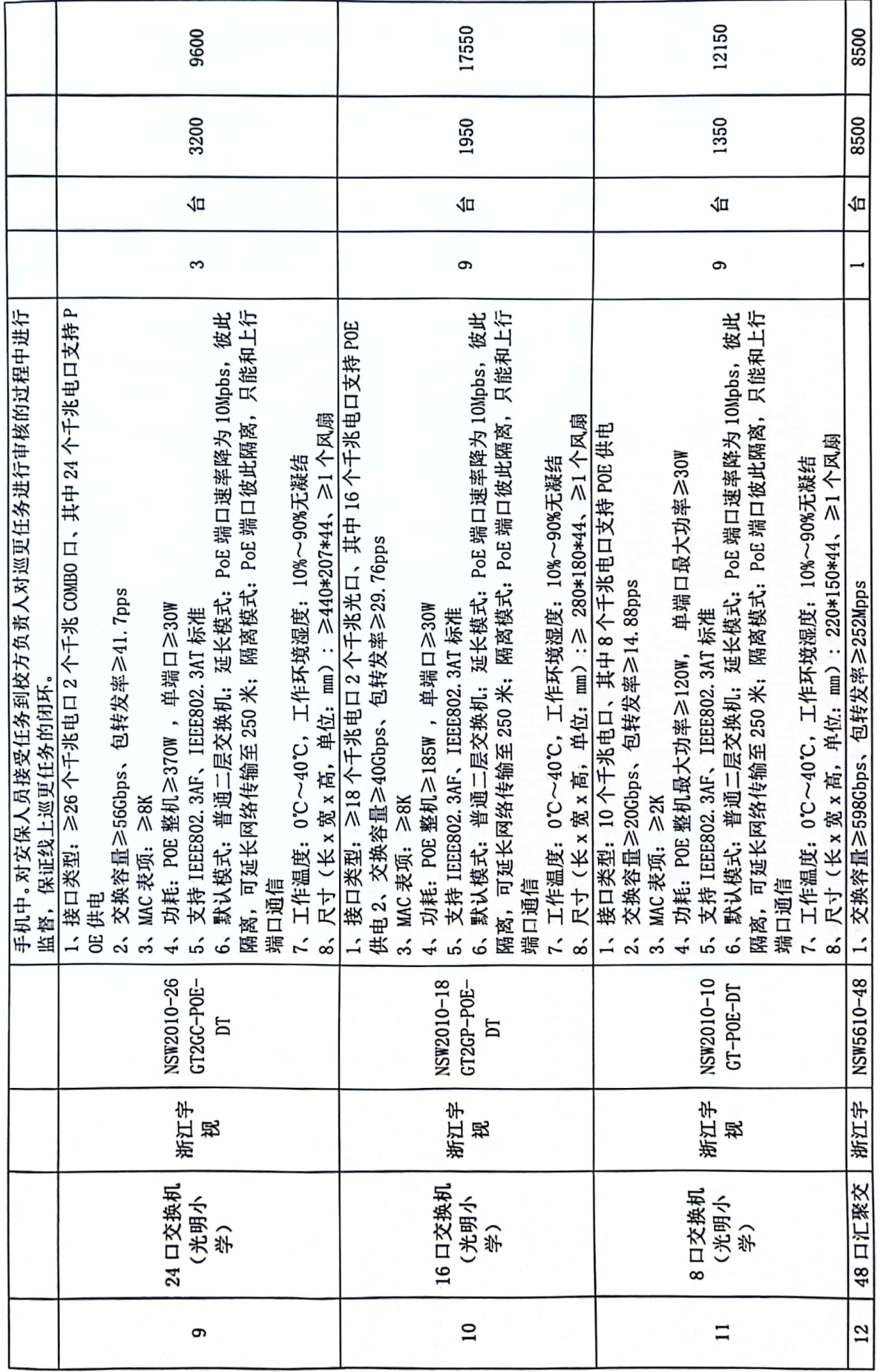

 $\overline{2}$ 

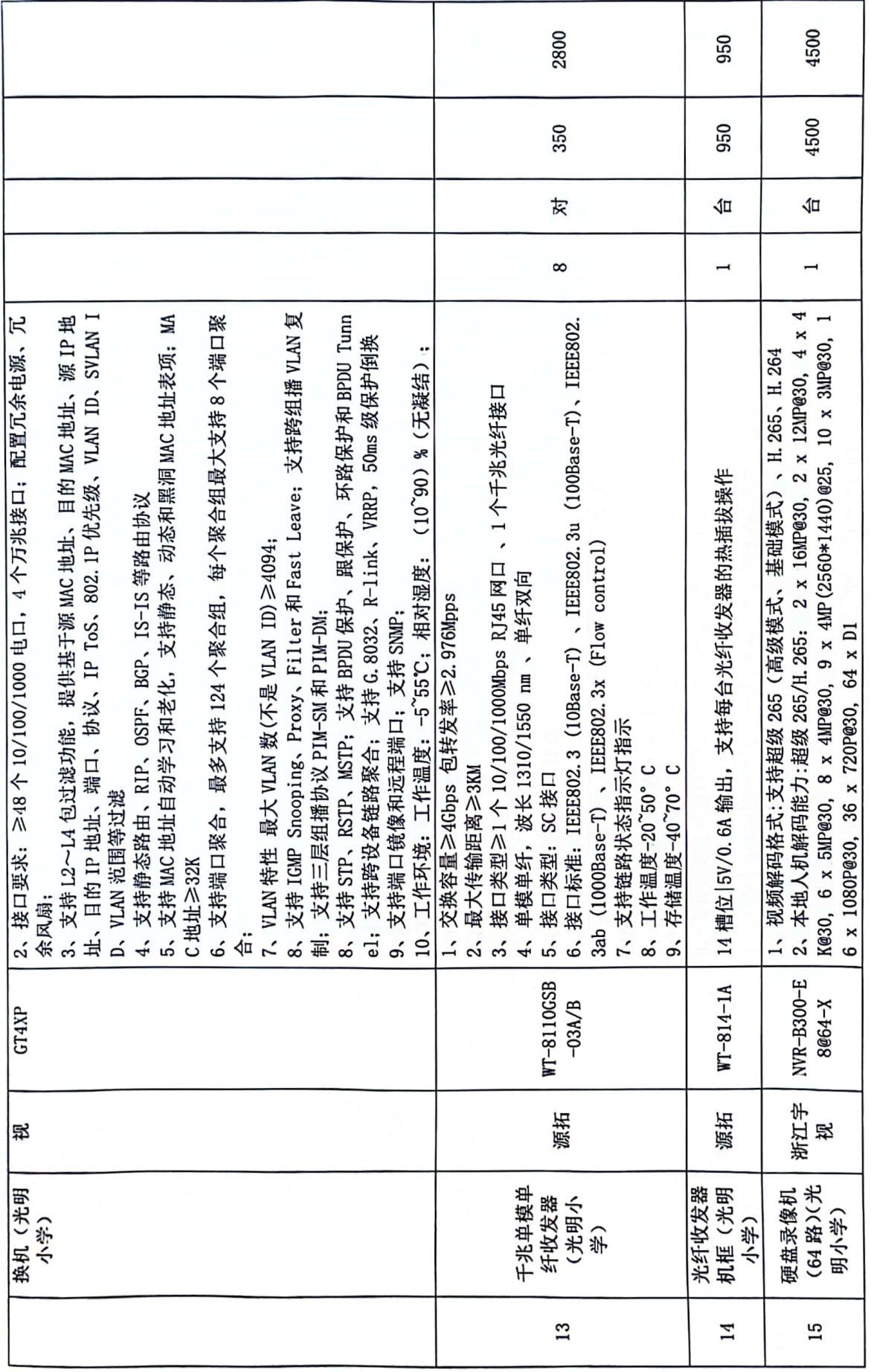

 $\mathbf{L}$ 

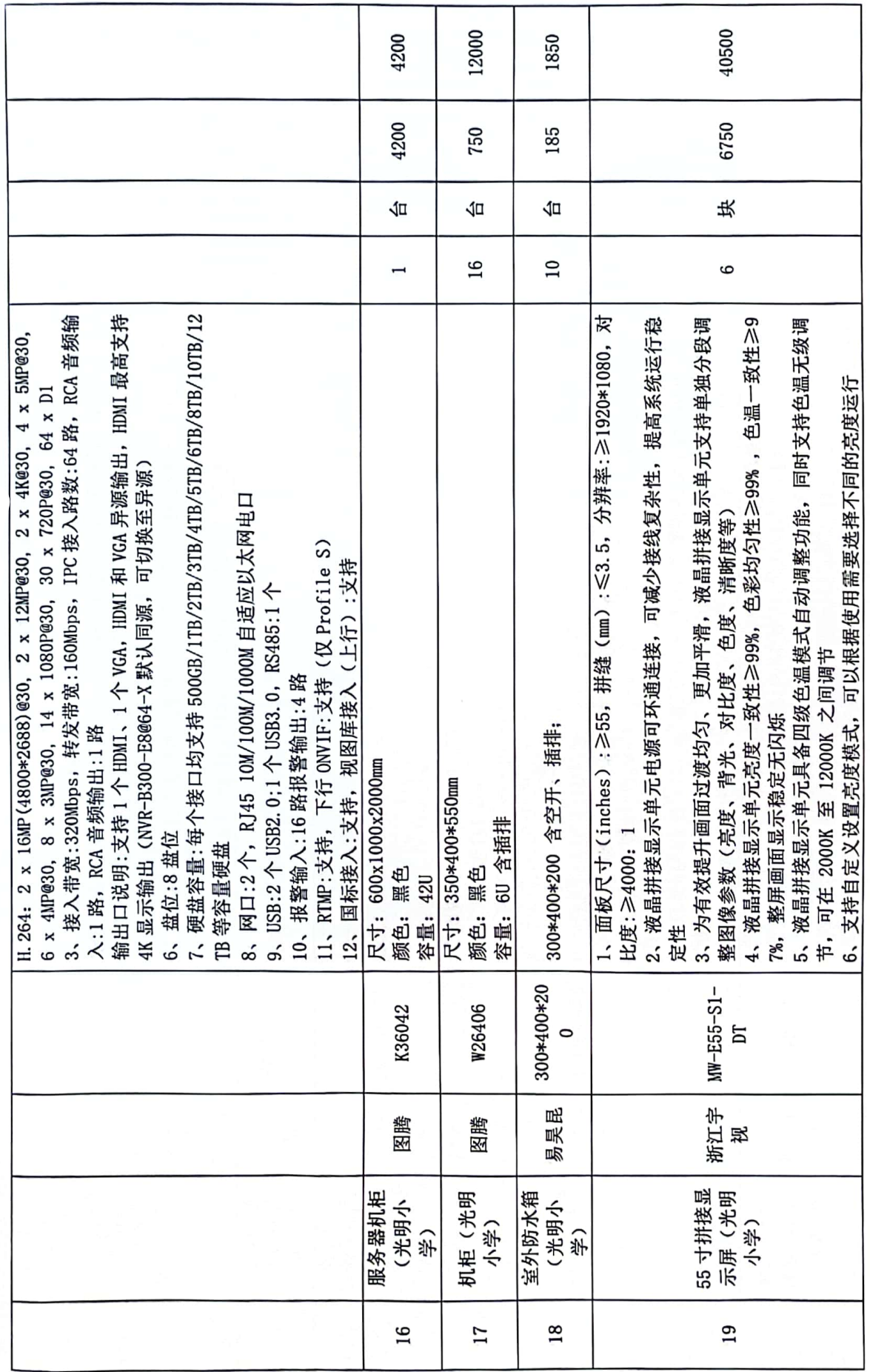

 $\overline{1}$ 

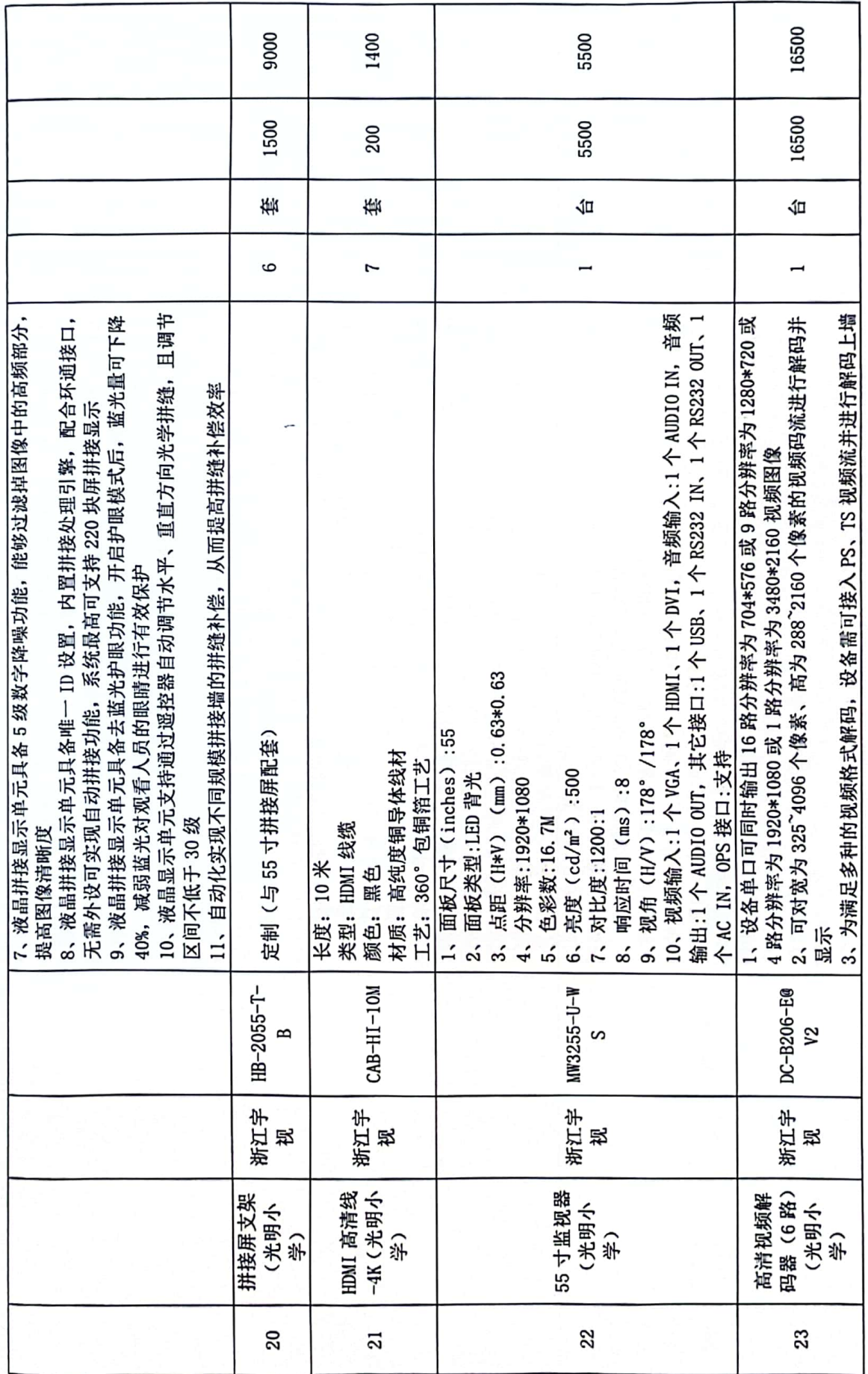

 $\overline{5}$ 

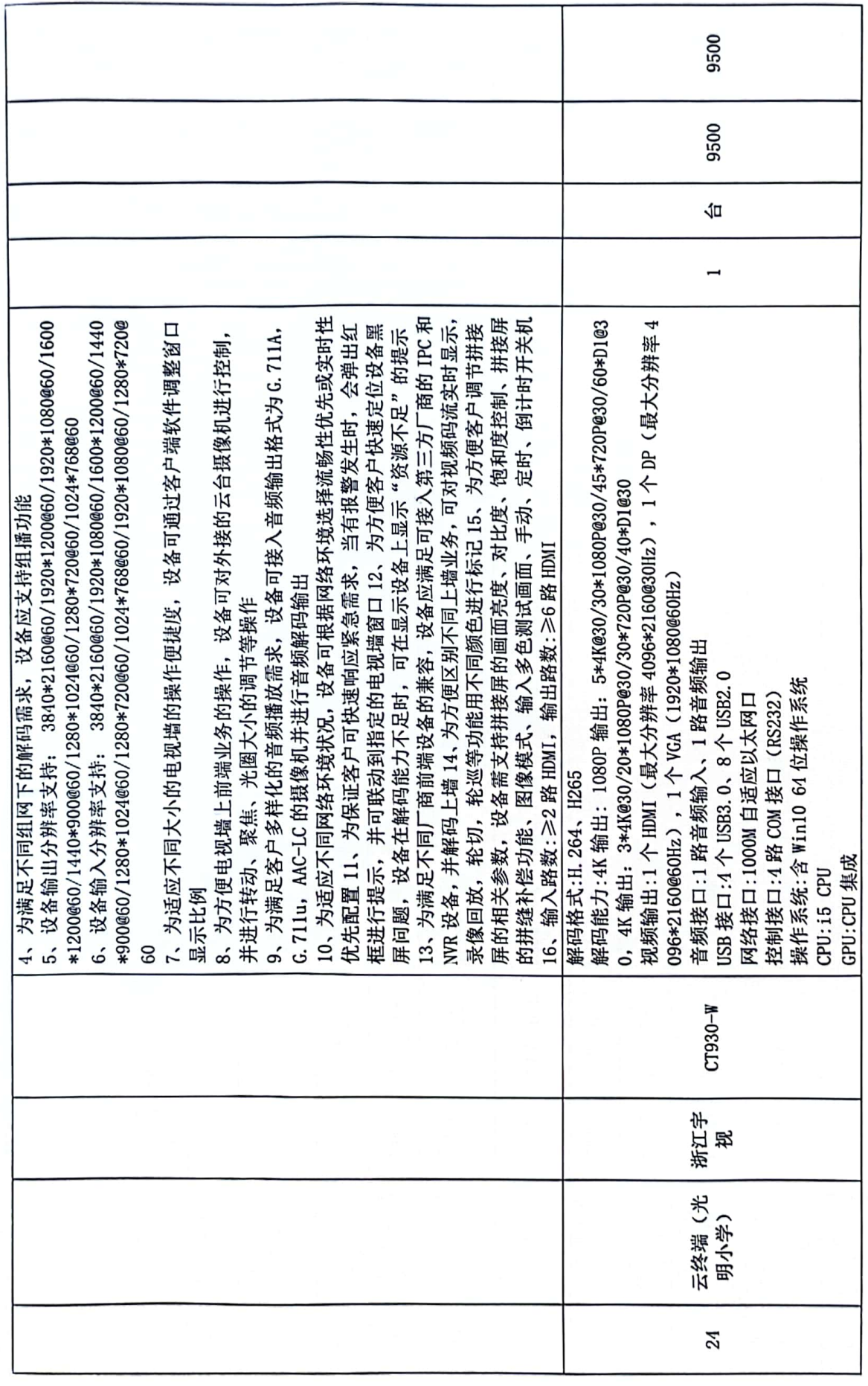

 $\overline{16}$ 

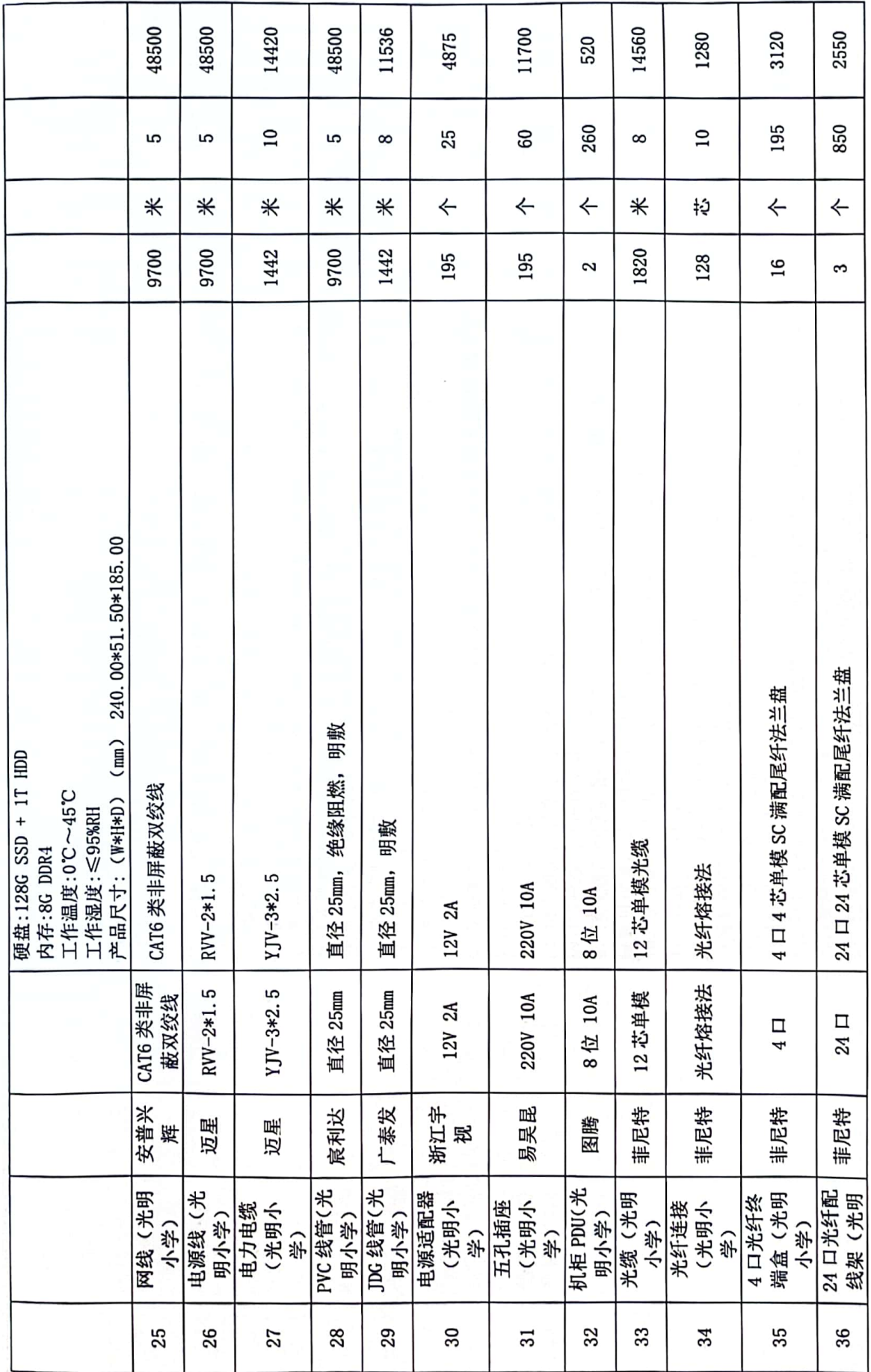

 $\overline{11}$ 

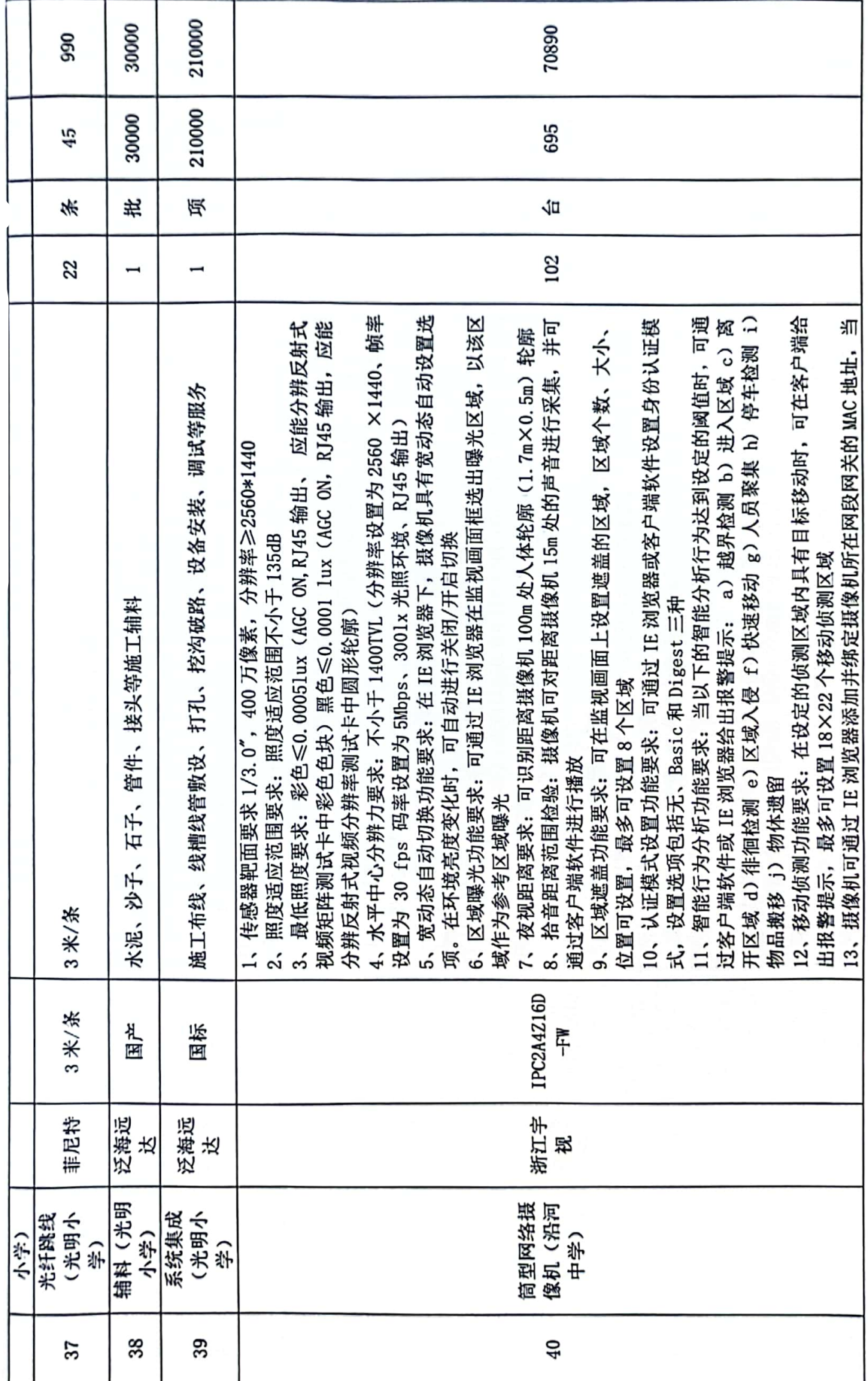

 $\overline{18}$ 

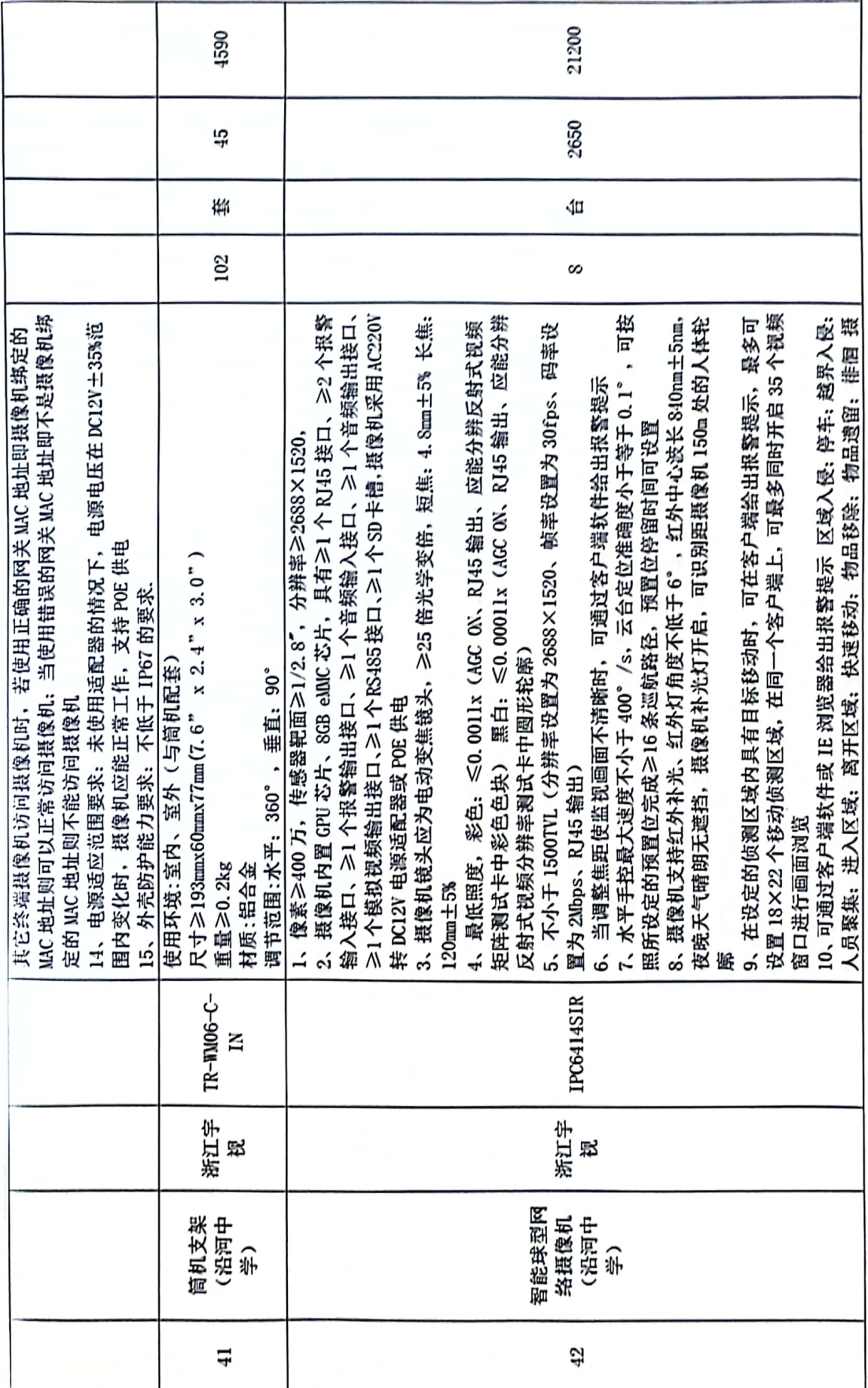

 $\overline{19}$ 

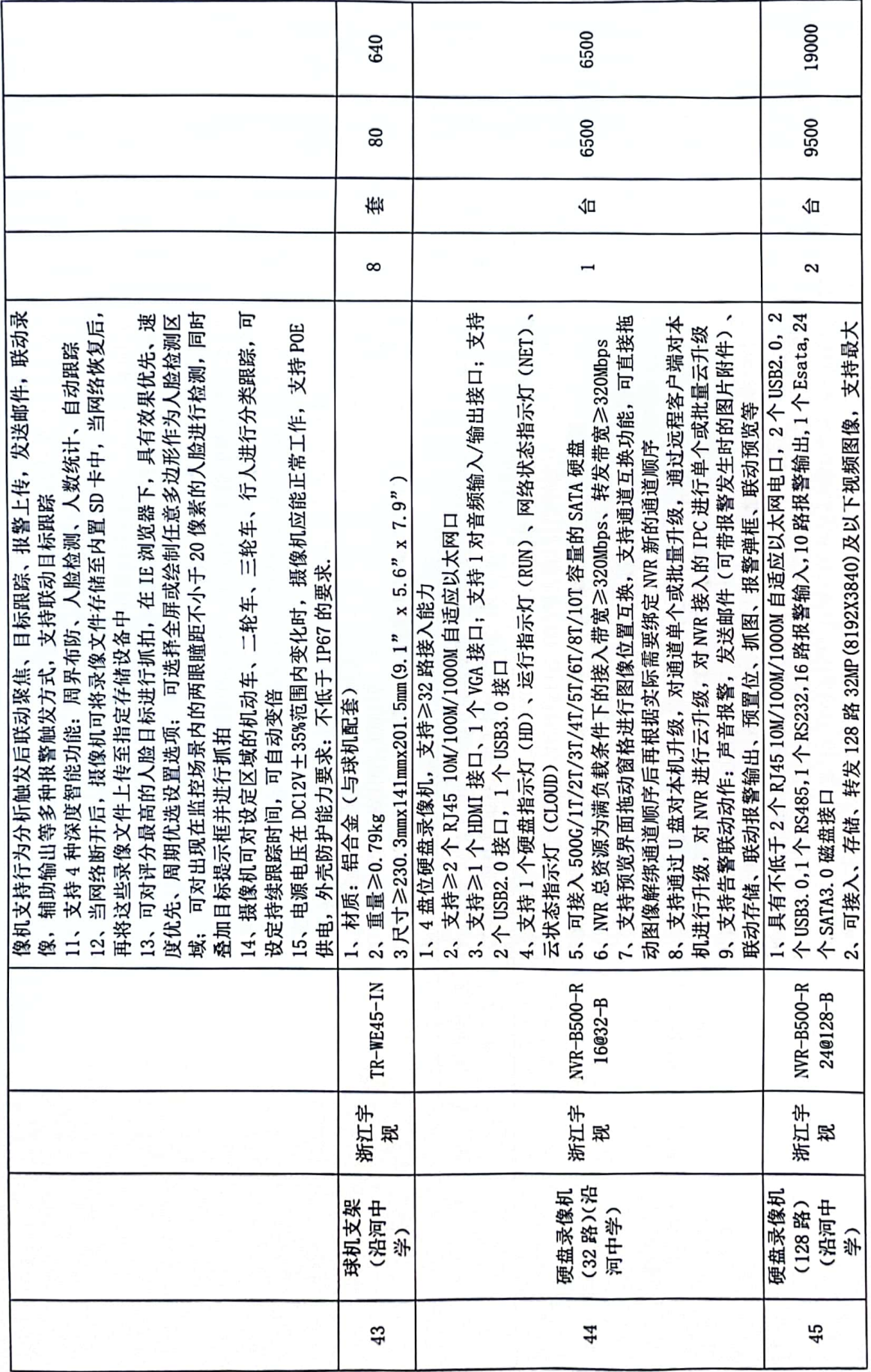

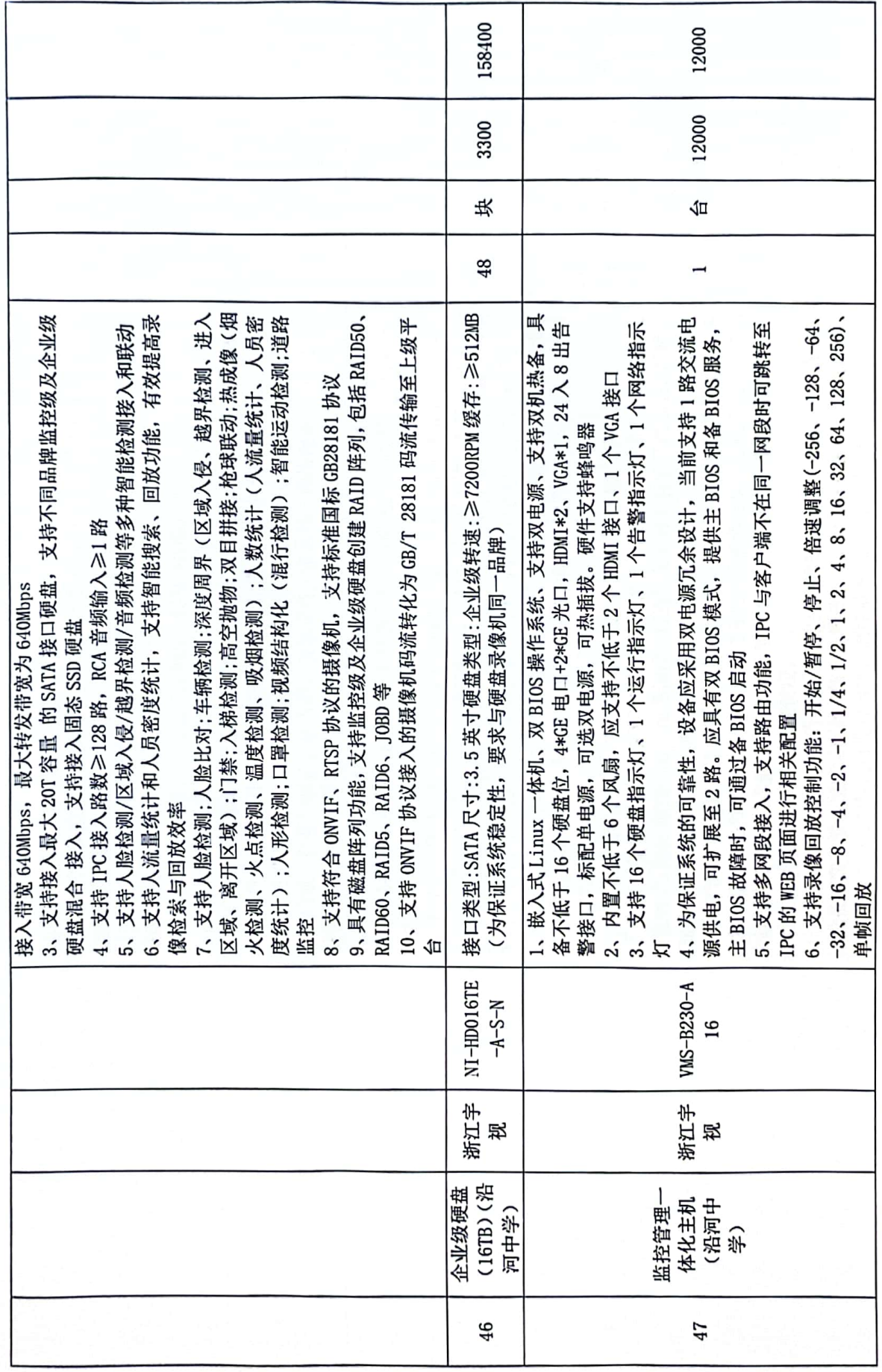

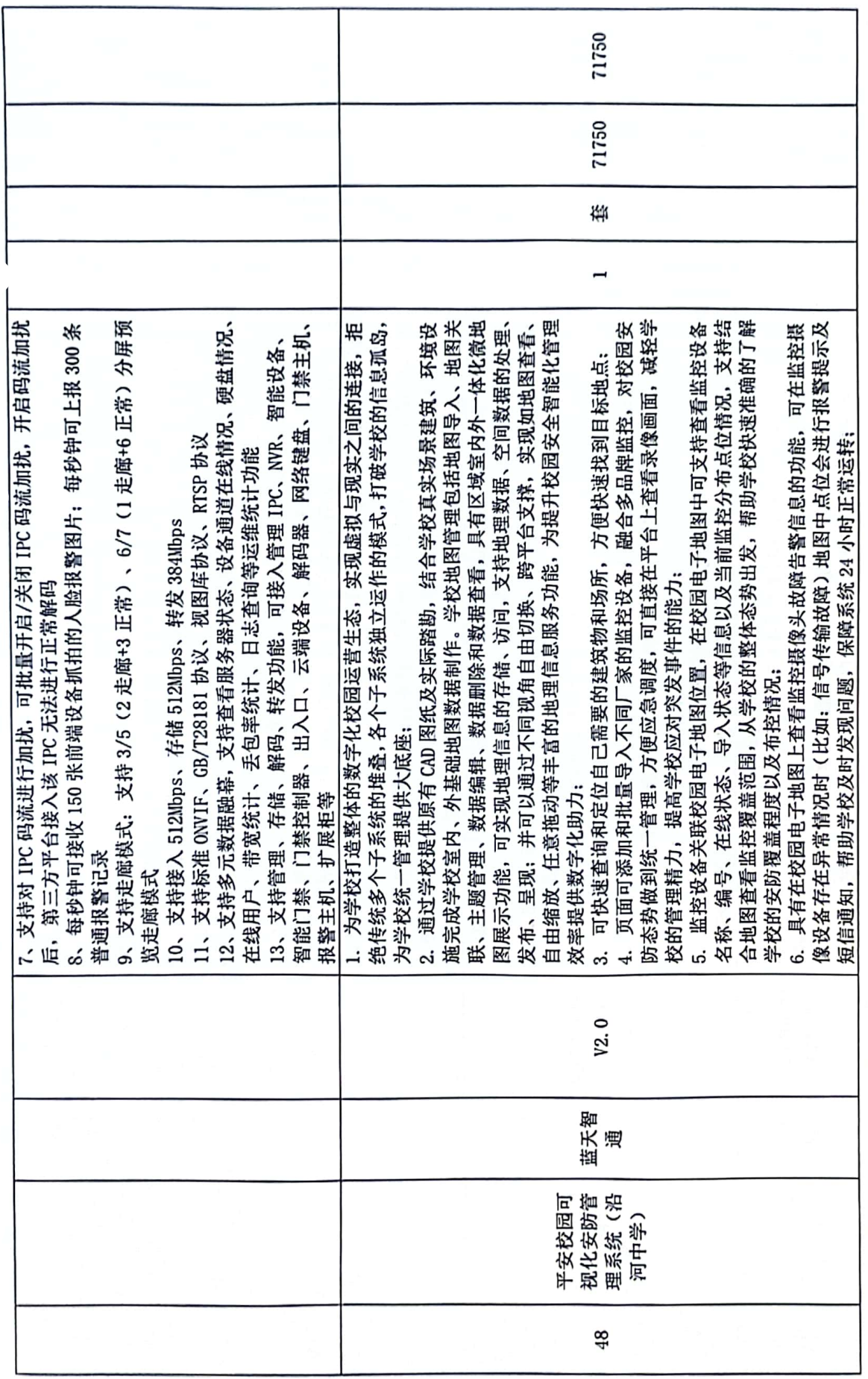

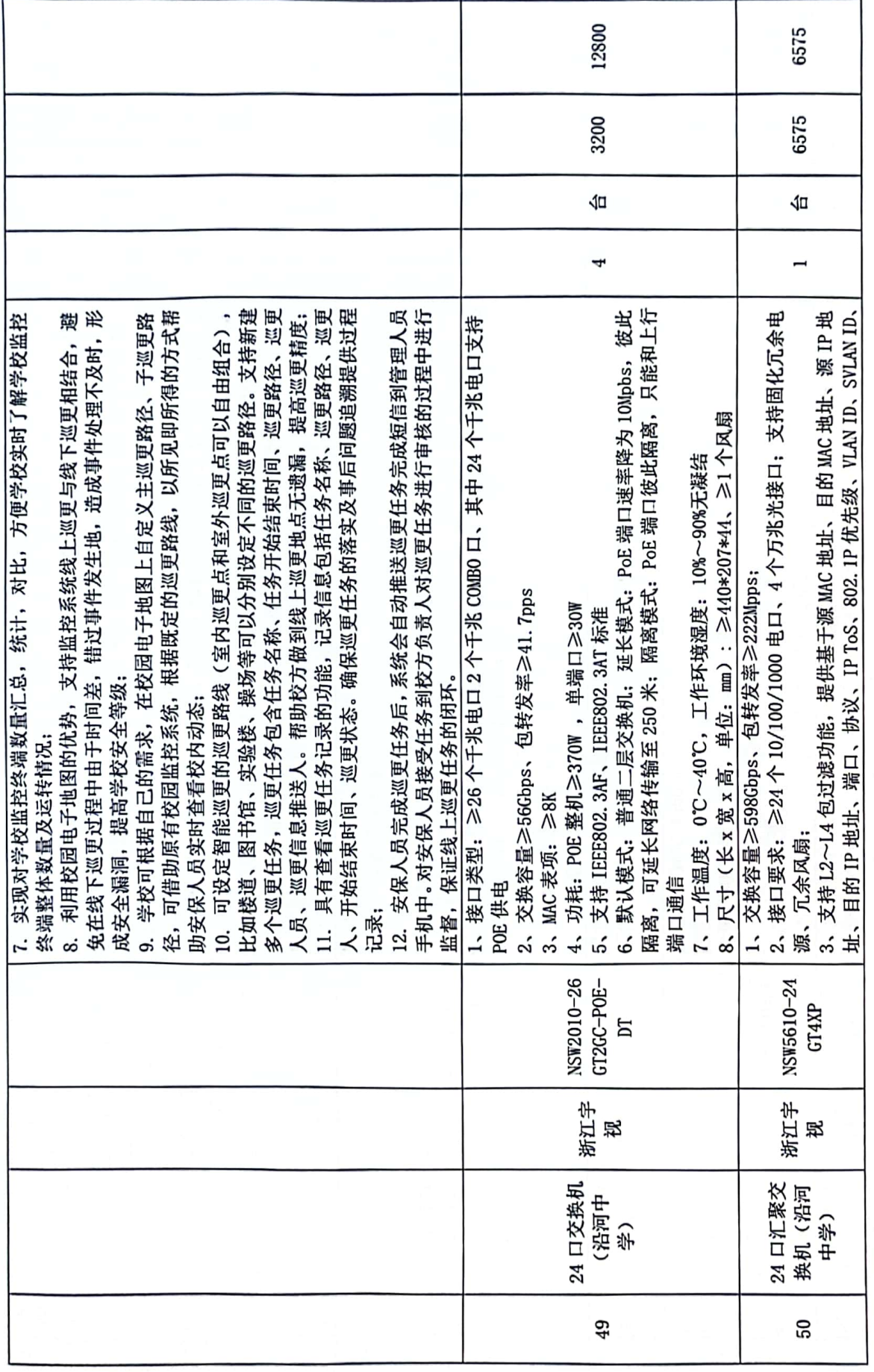

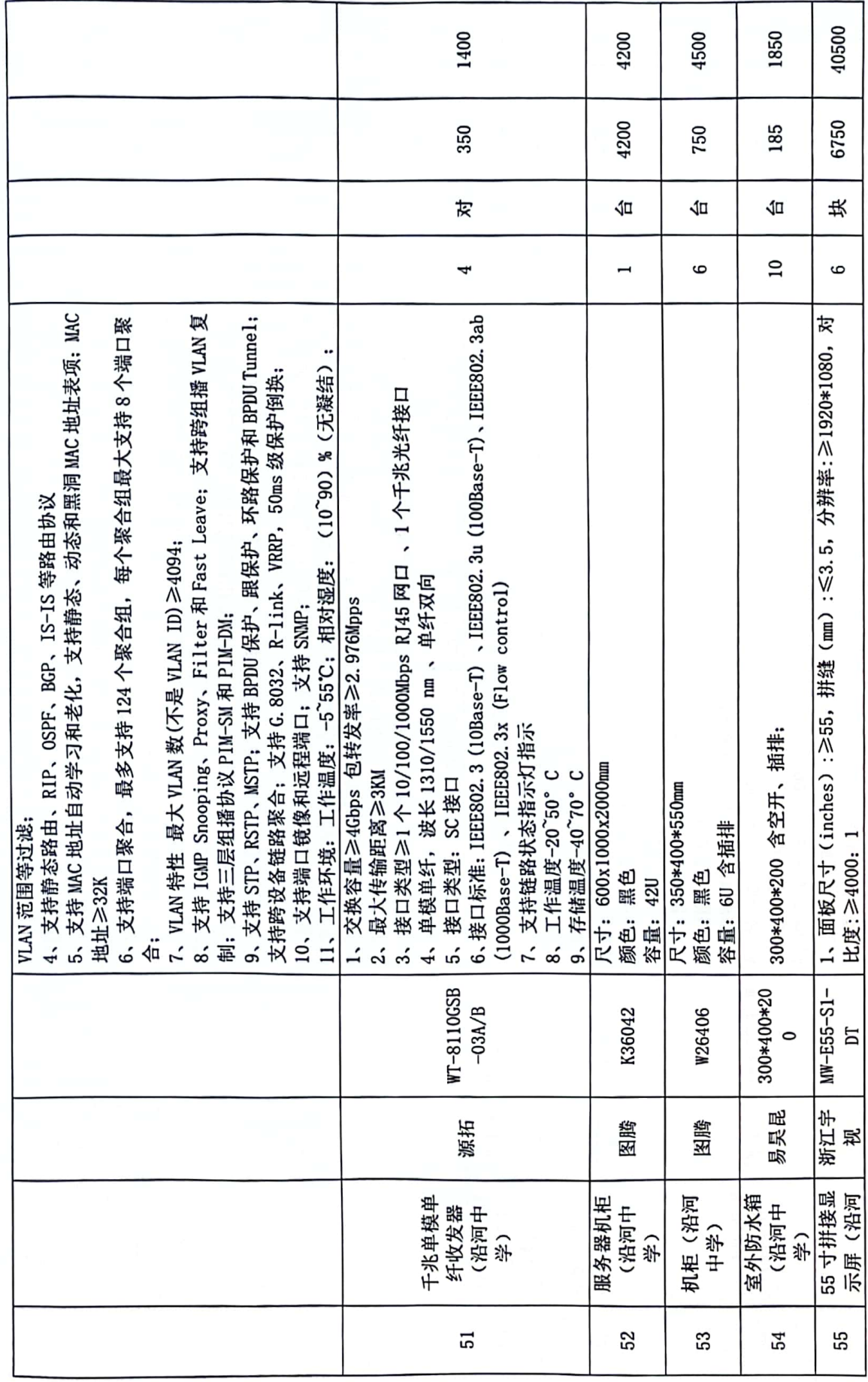

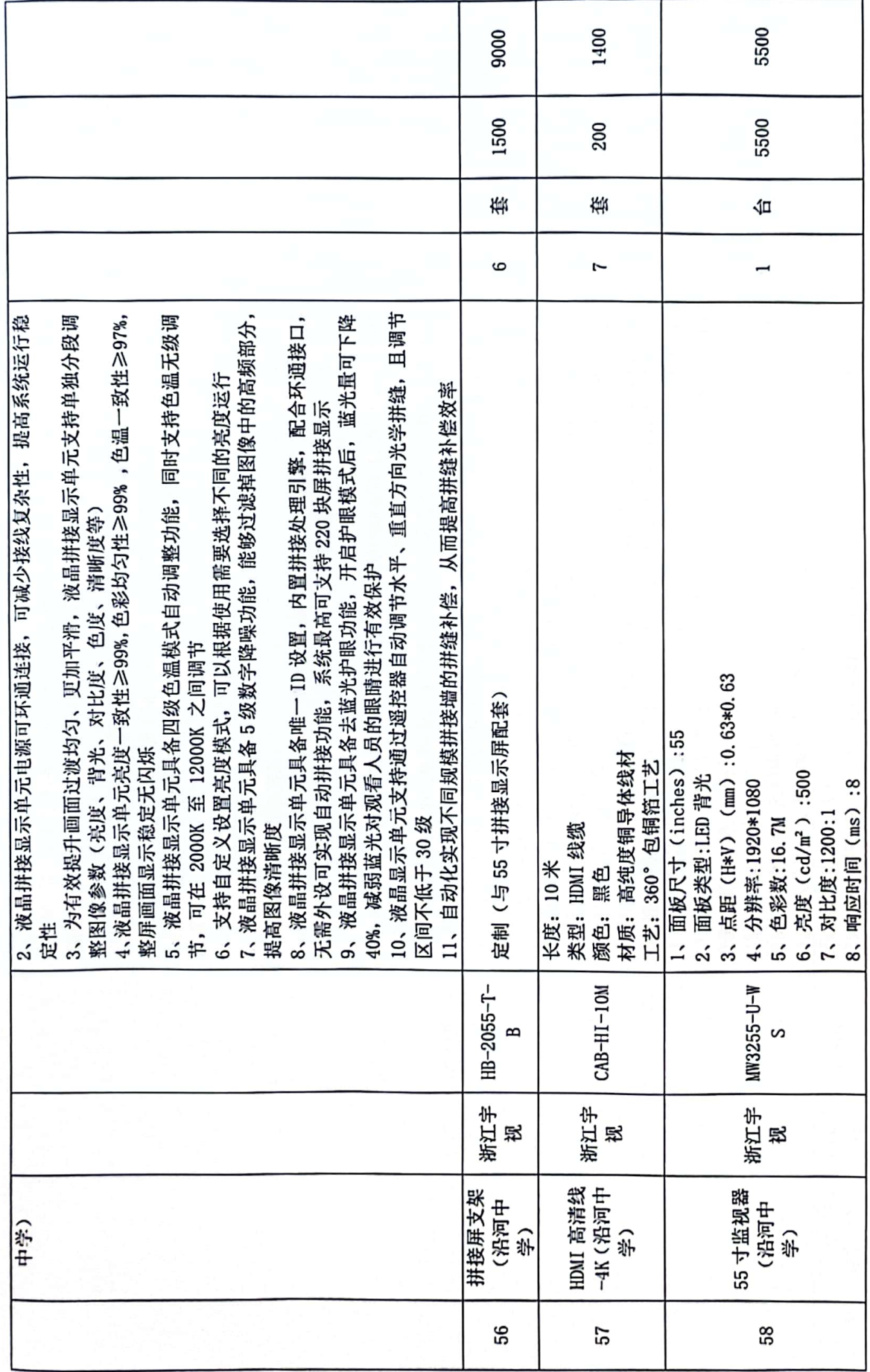

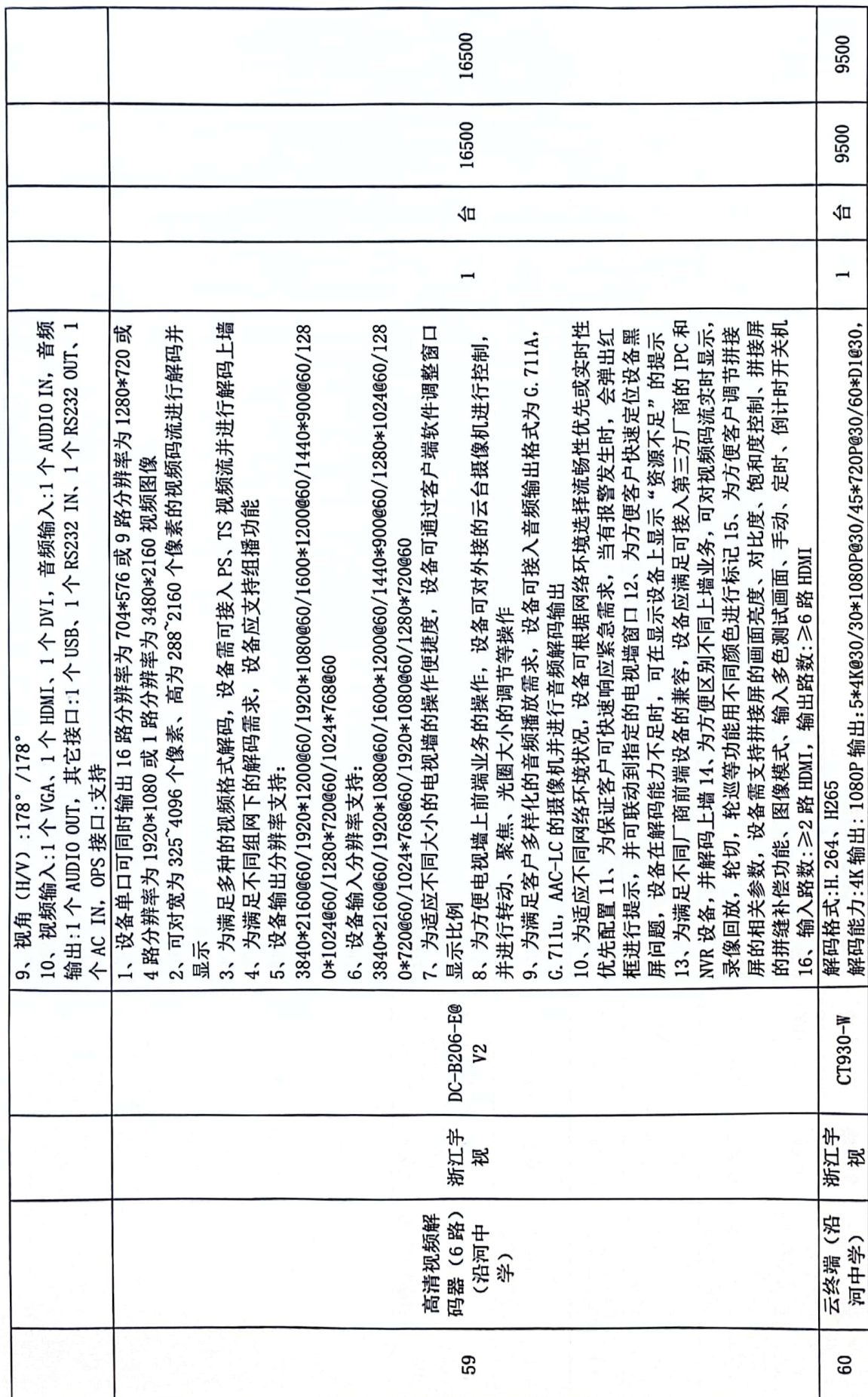

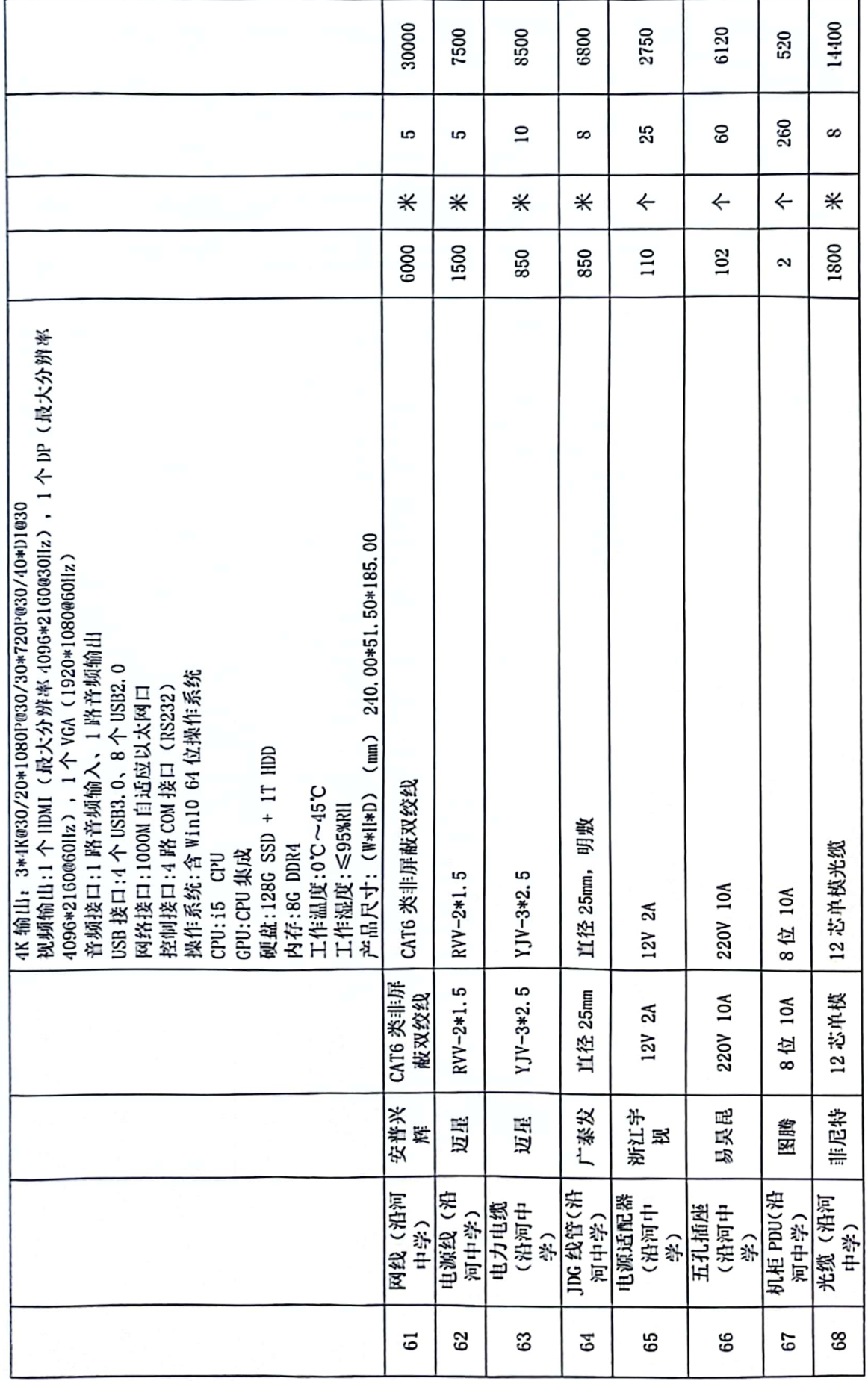

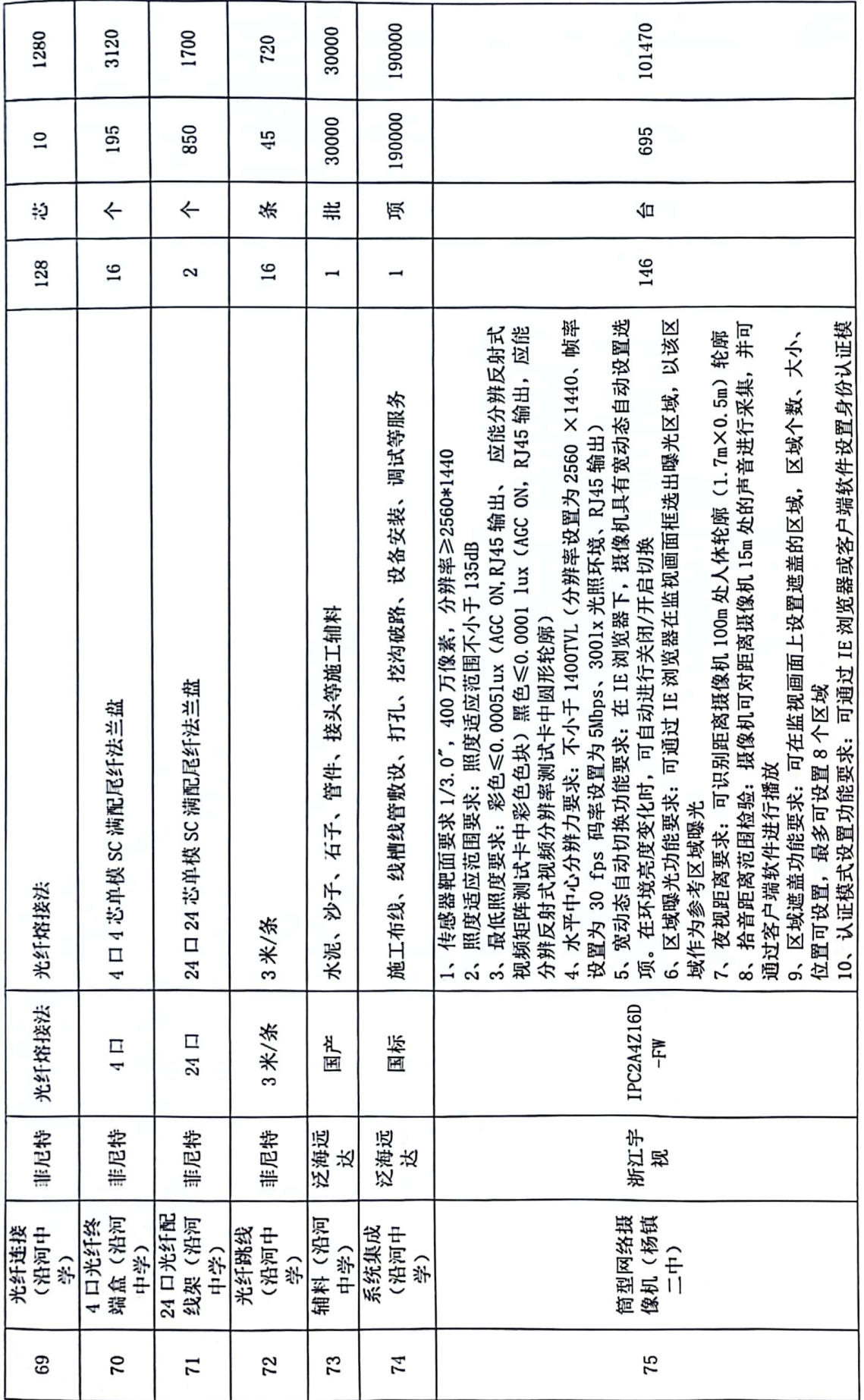

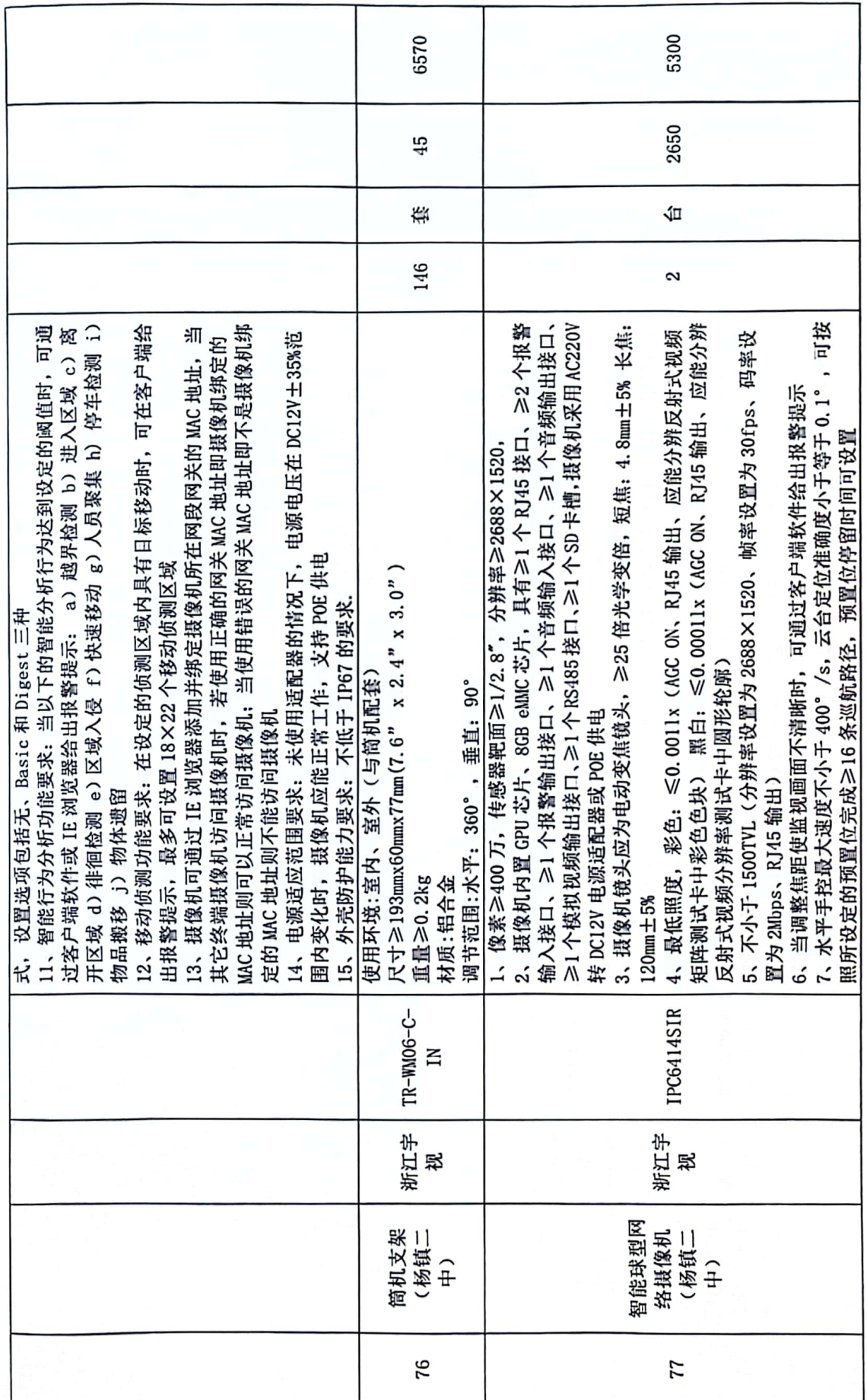

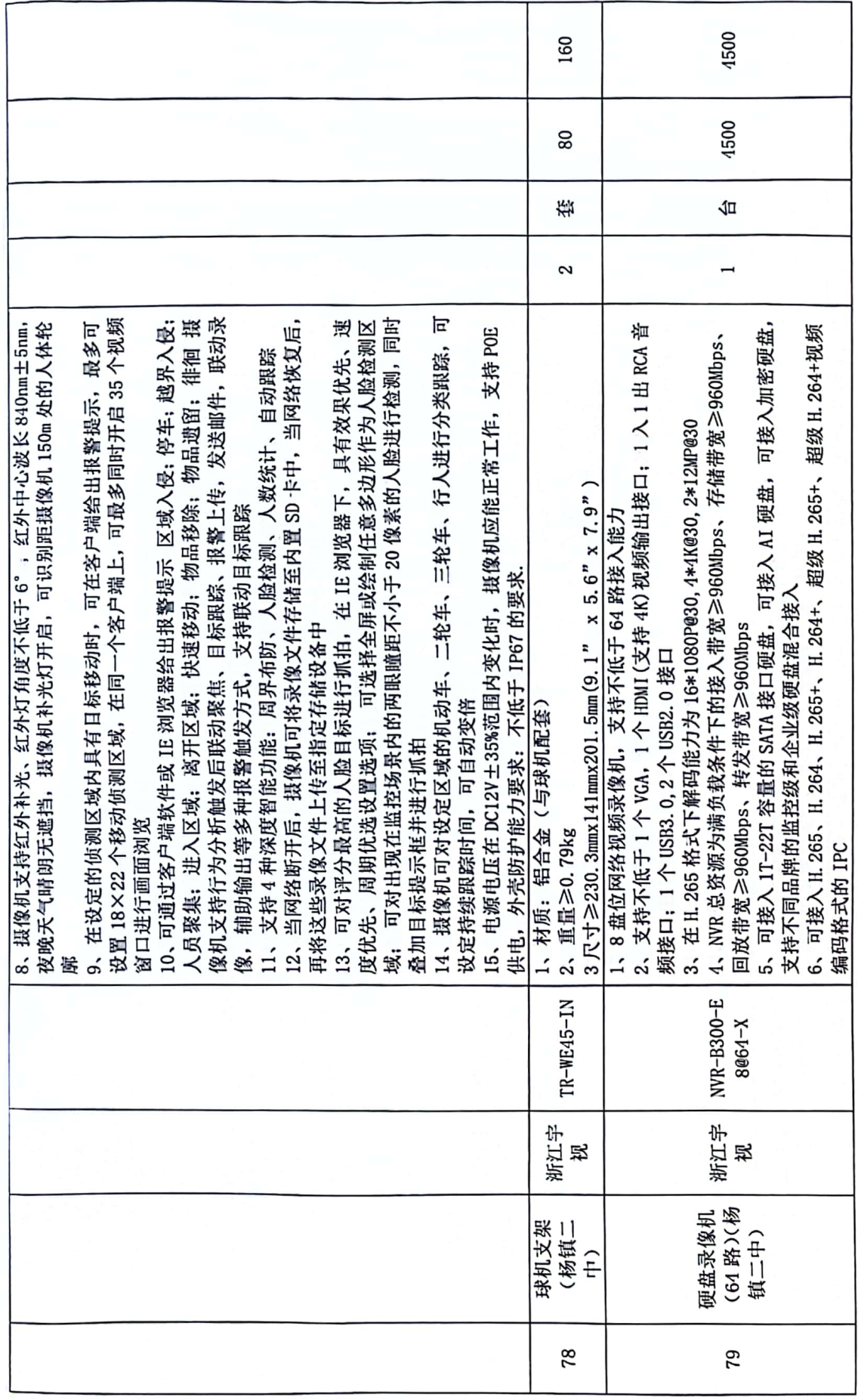

 $\bar{\mathbf{x}}$ 

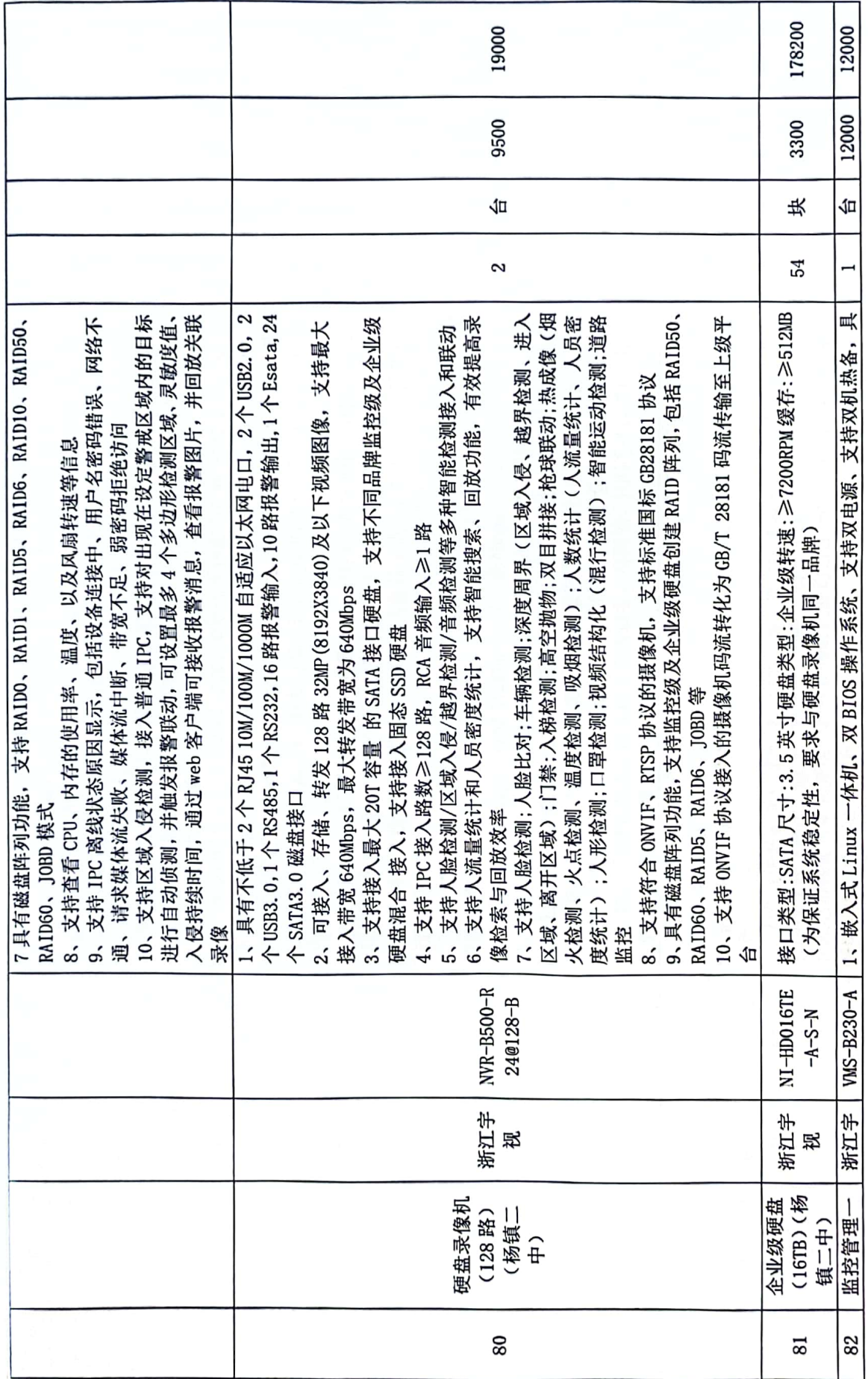

 $\overline{31}$ 

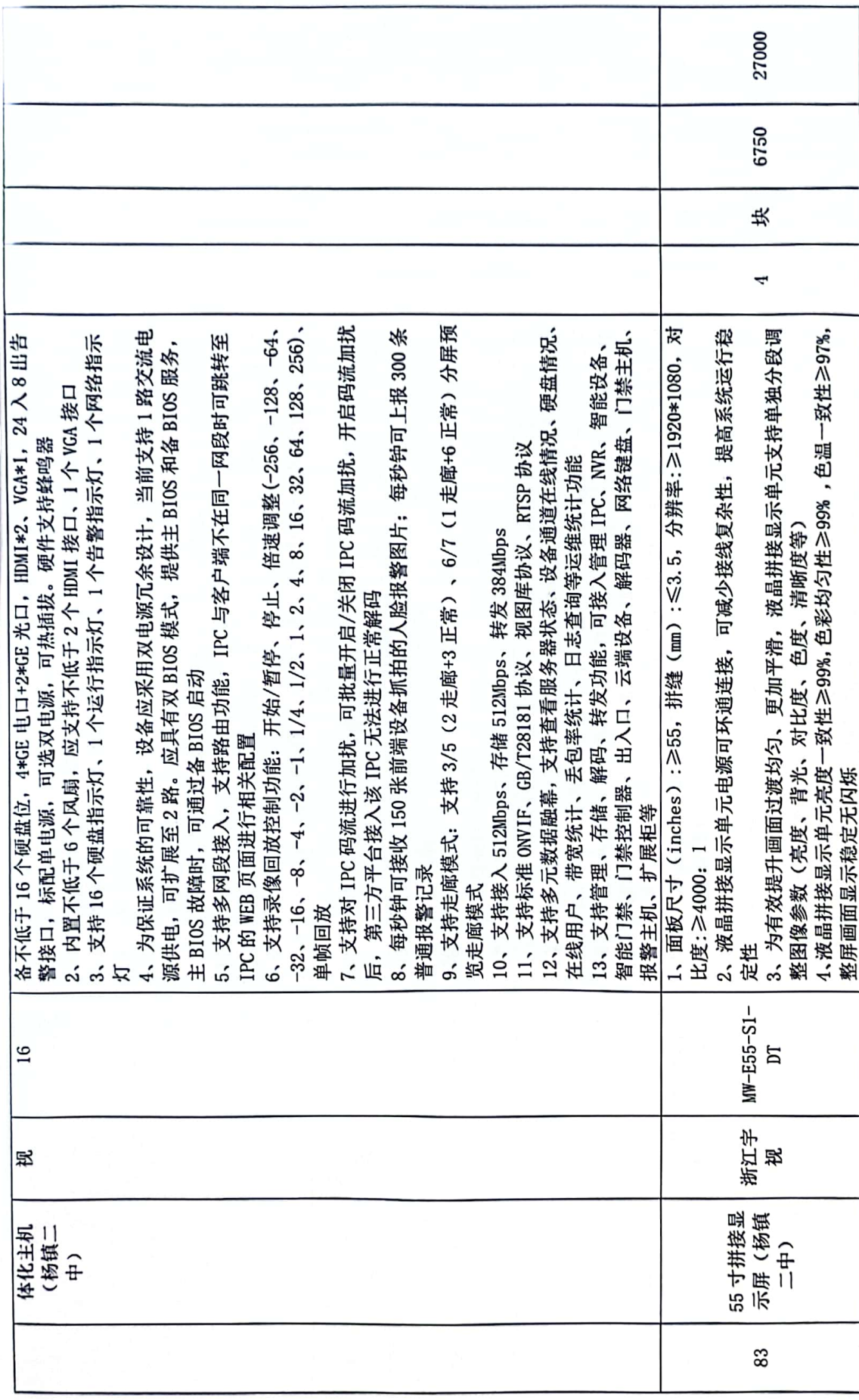

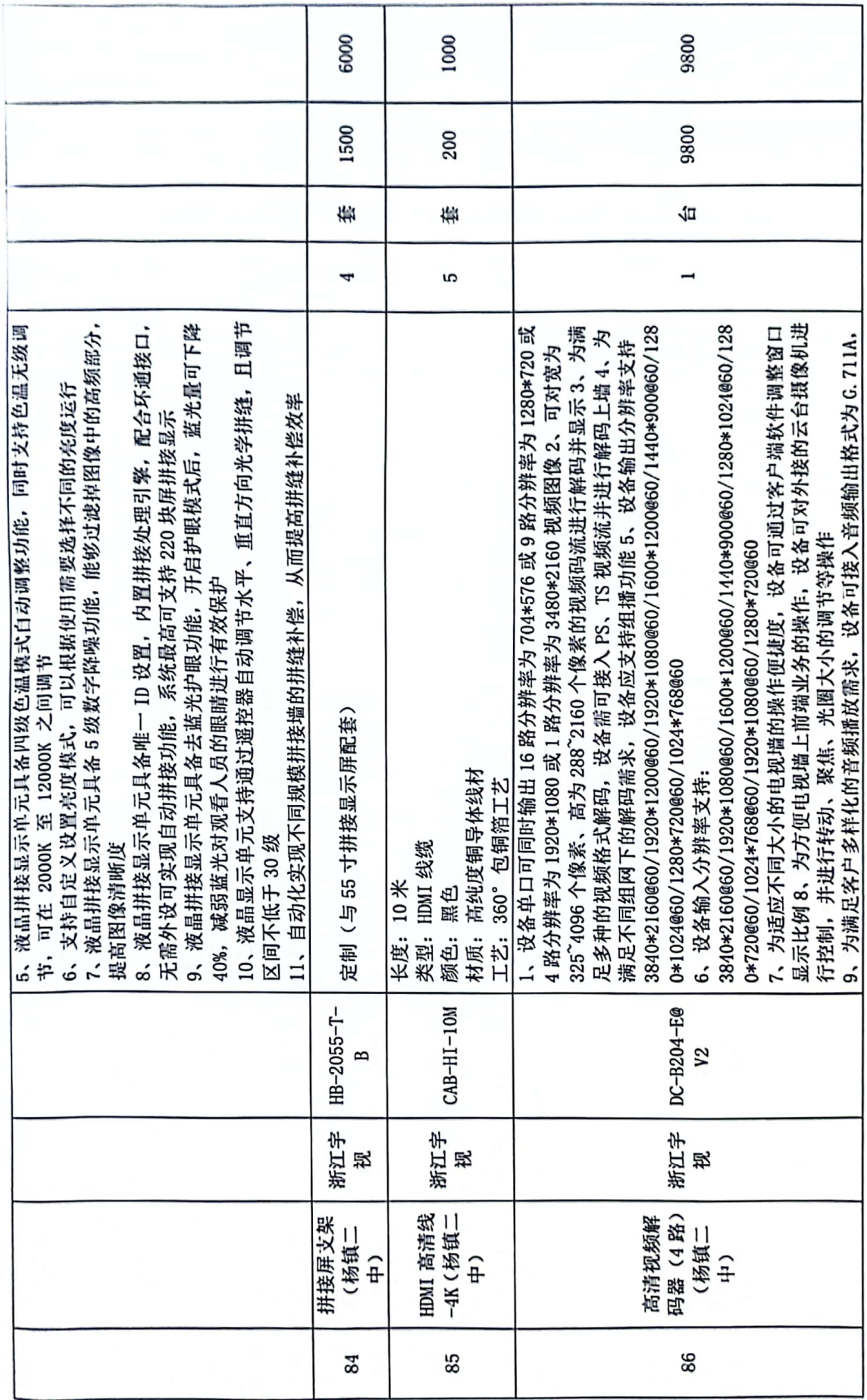

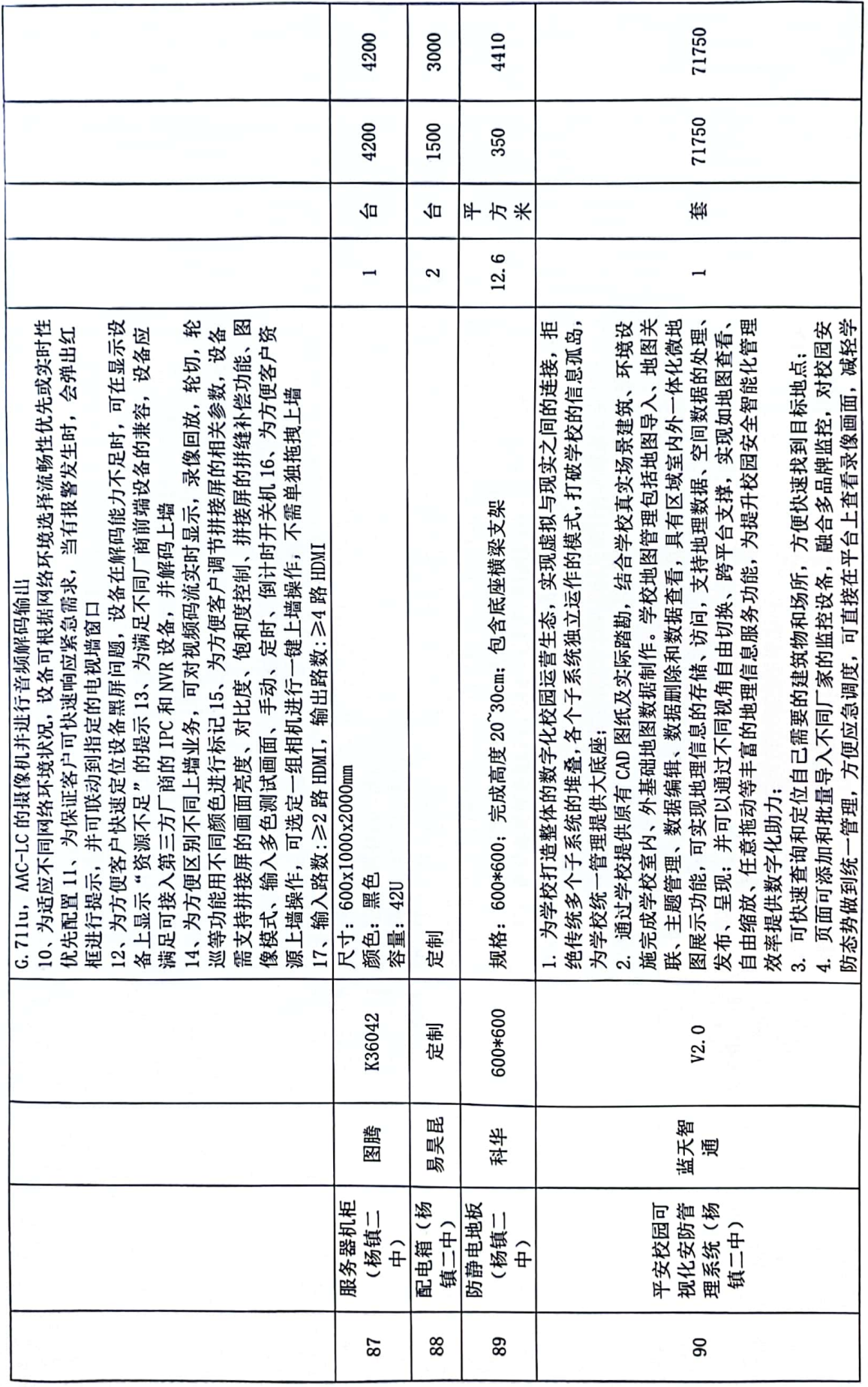

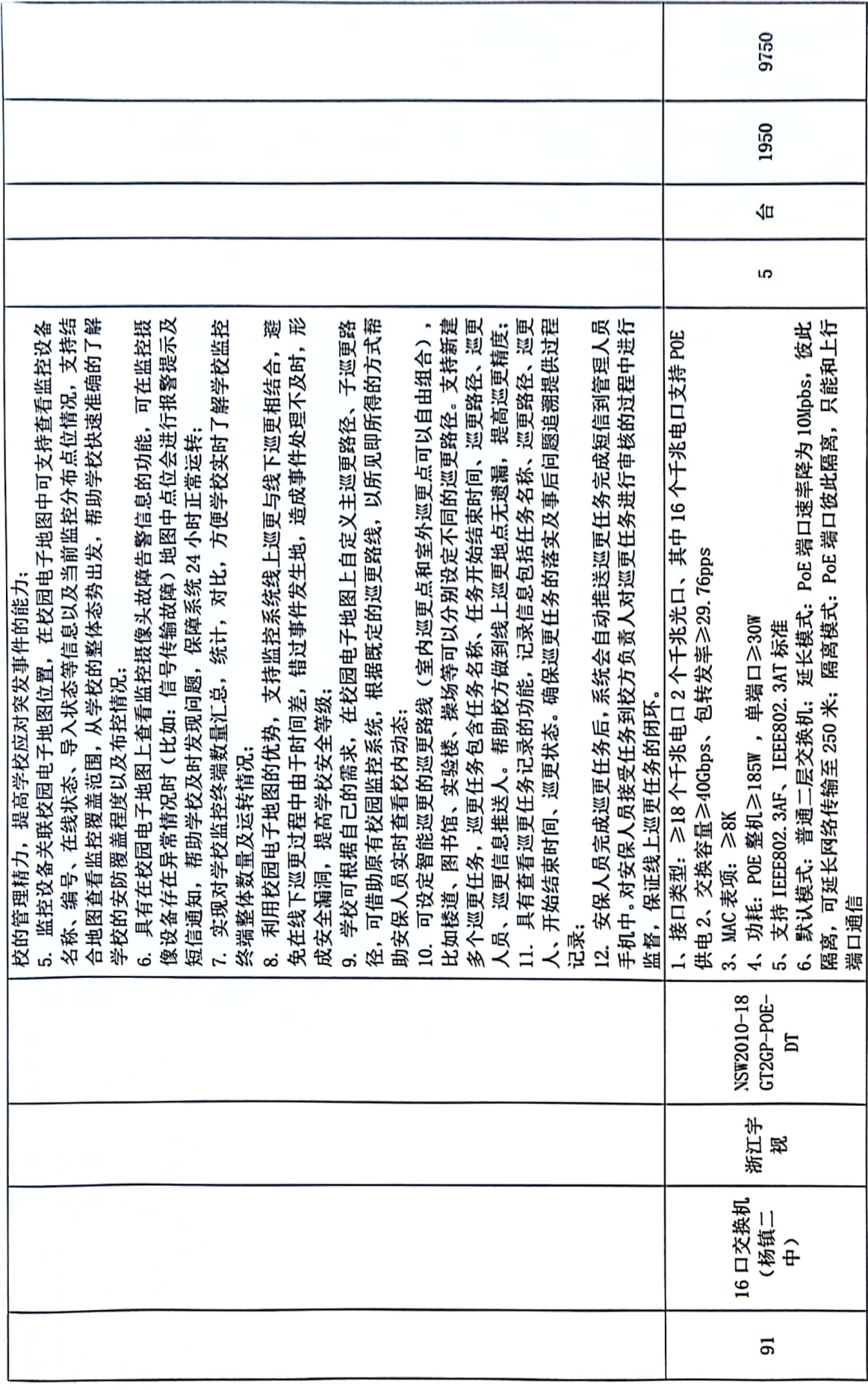

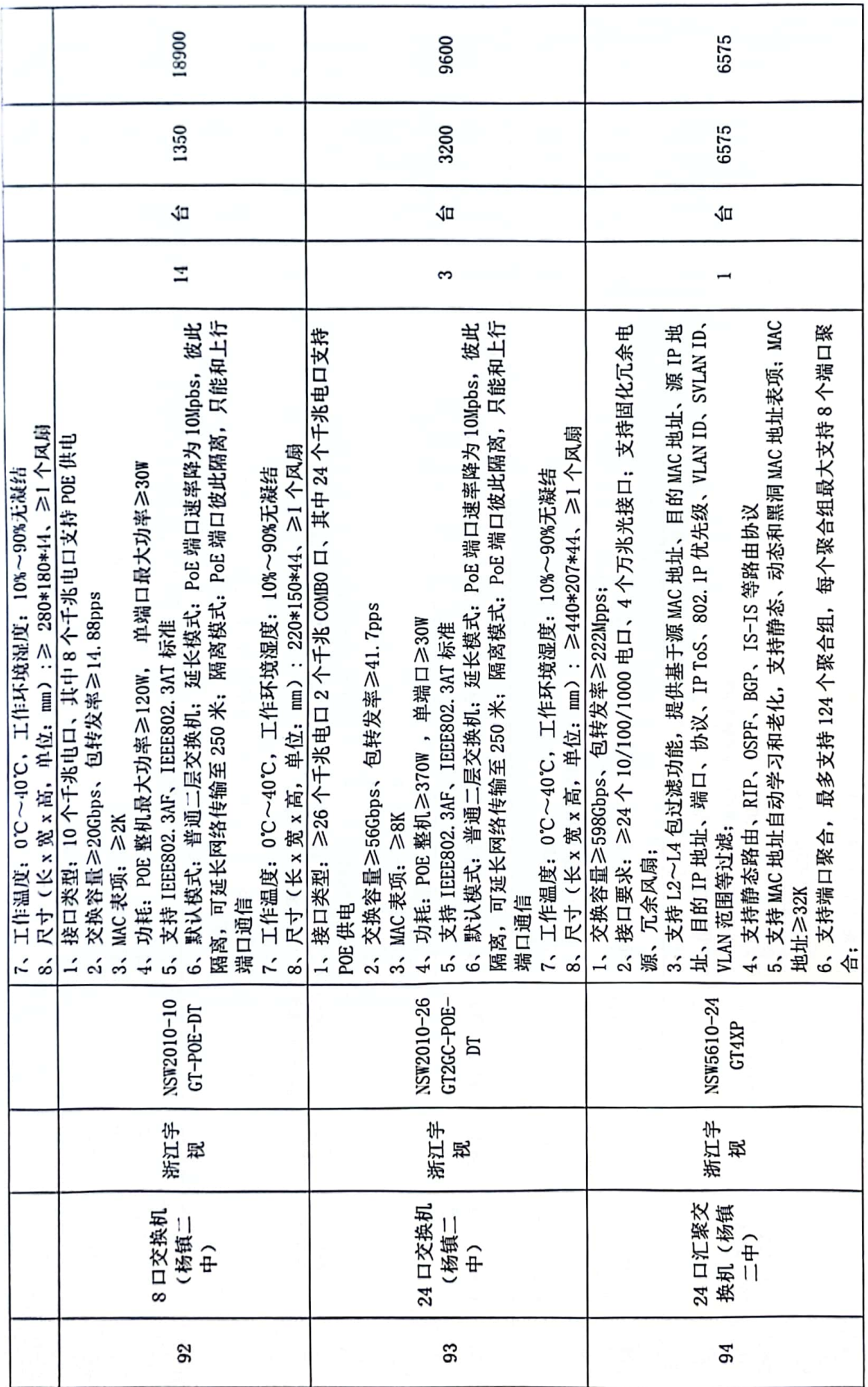

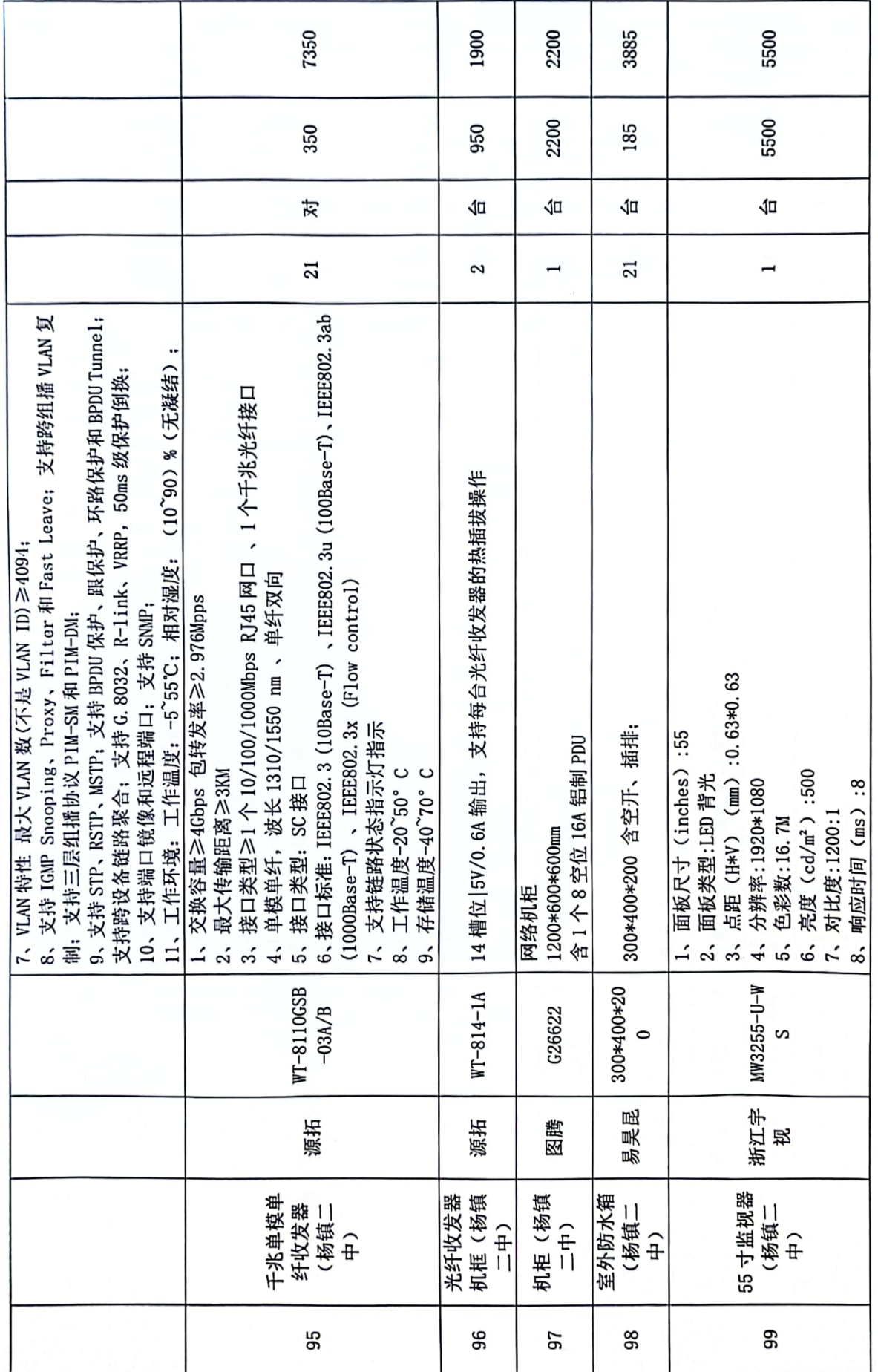

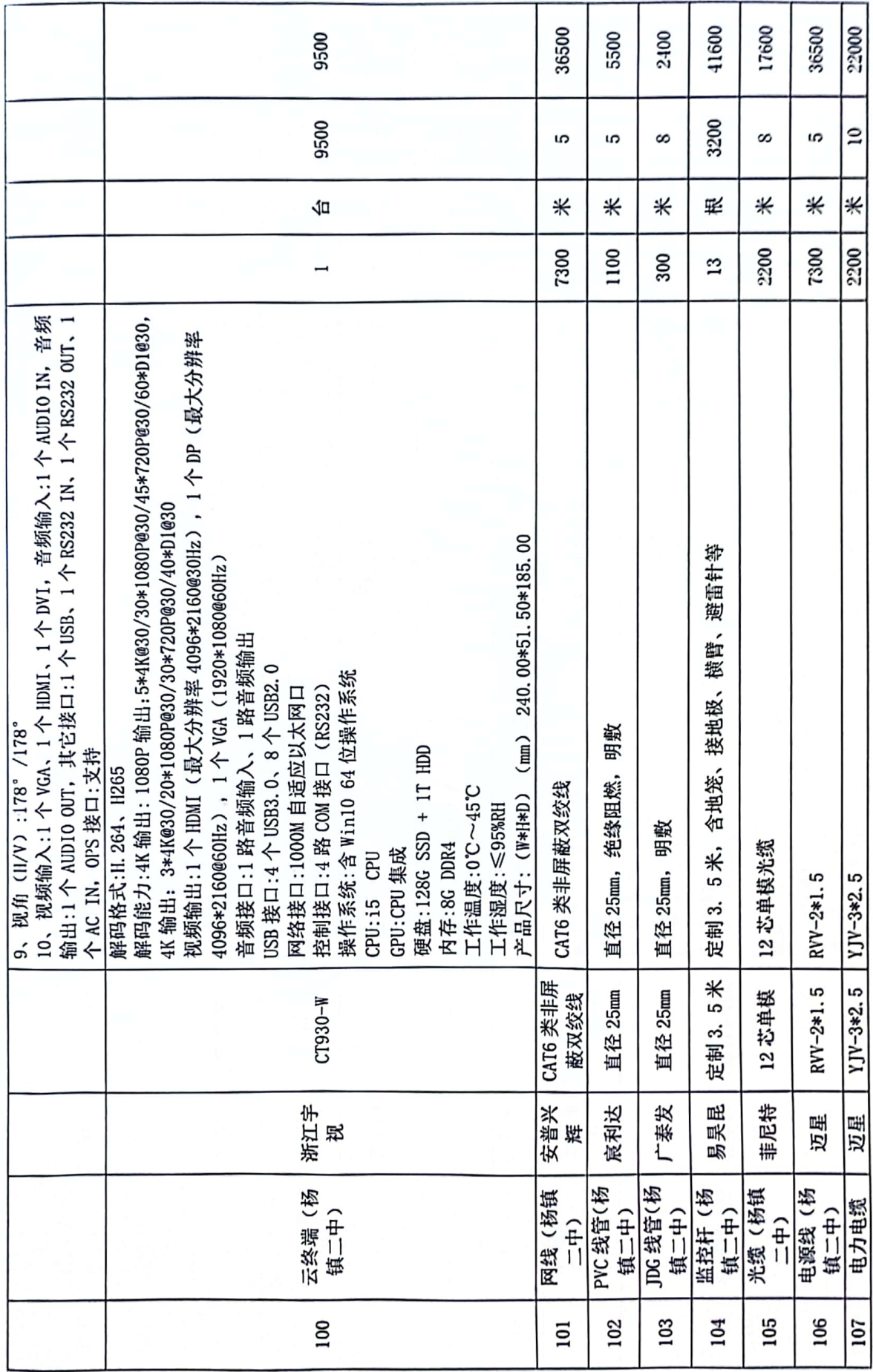

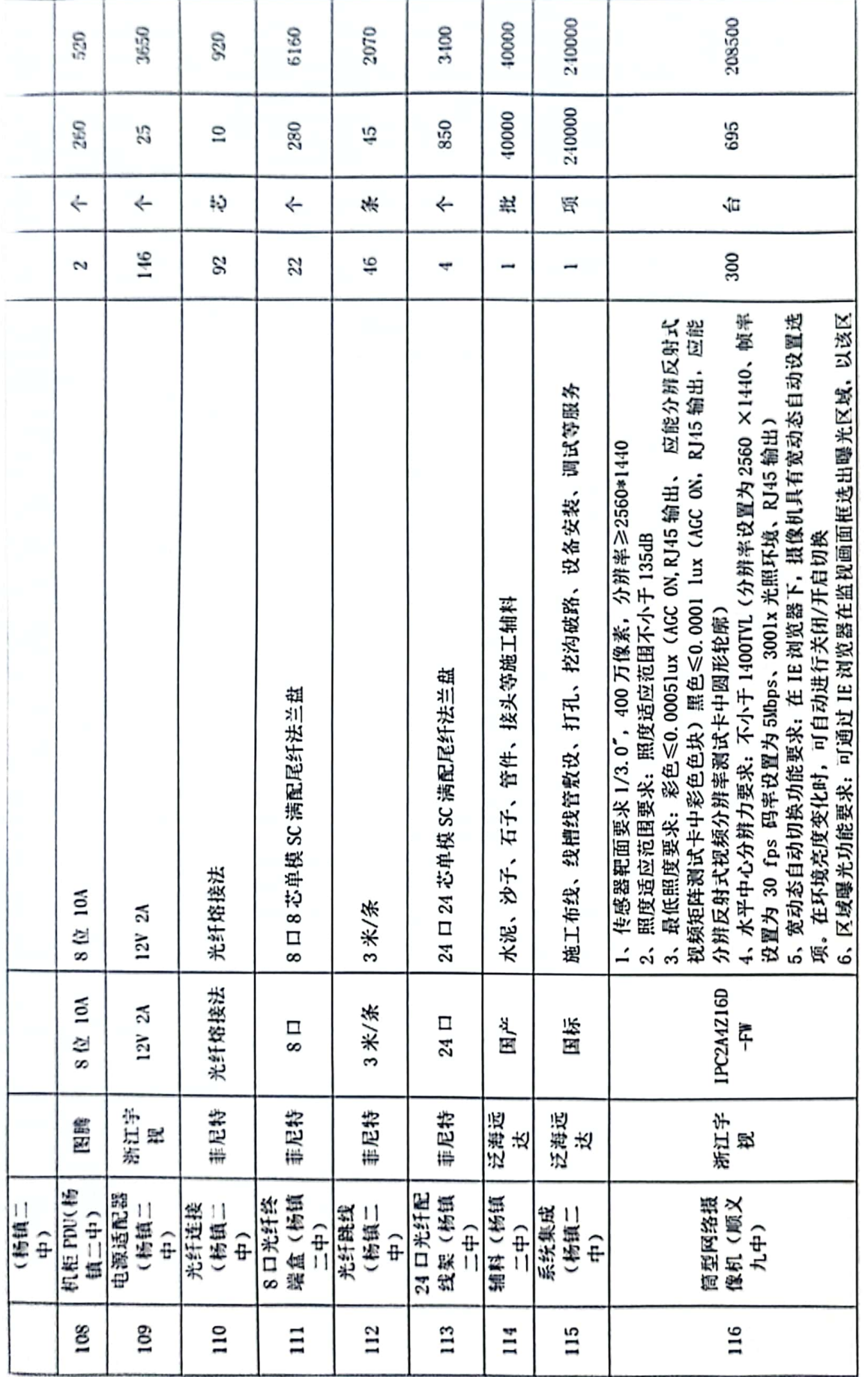

ł,

t.

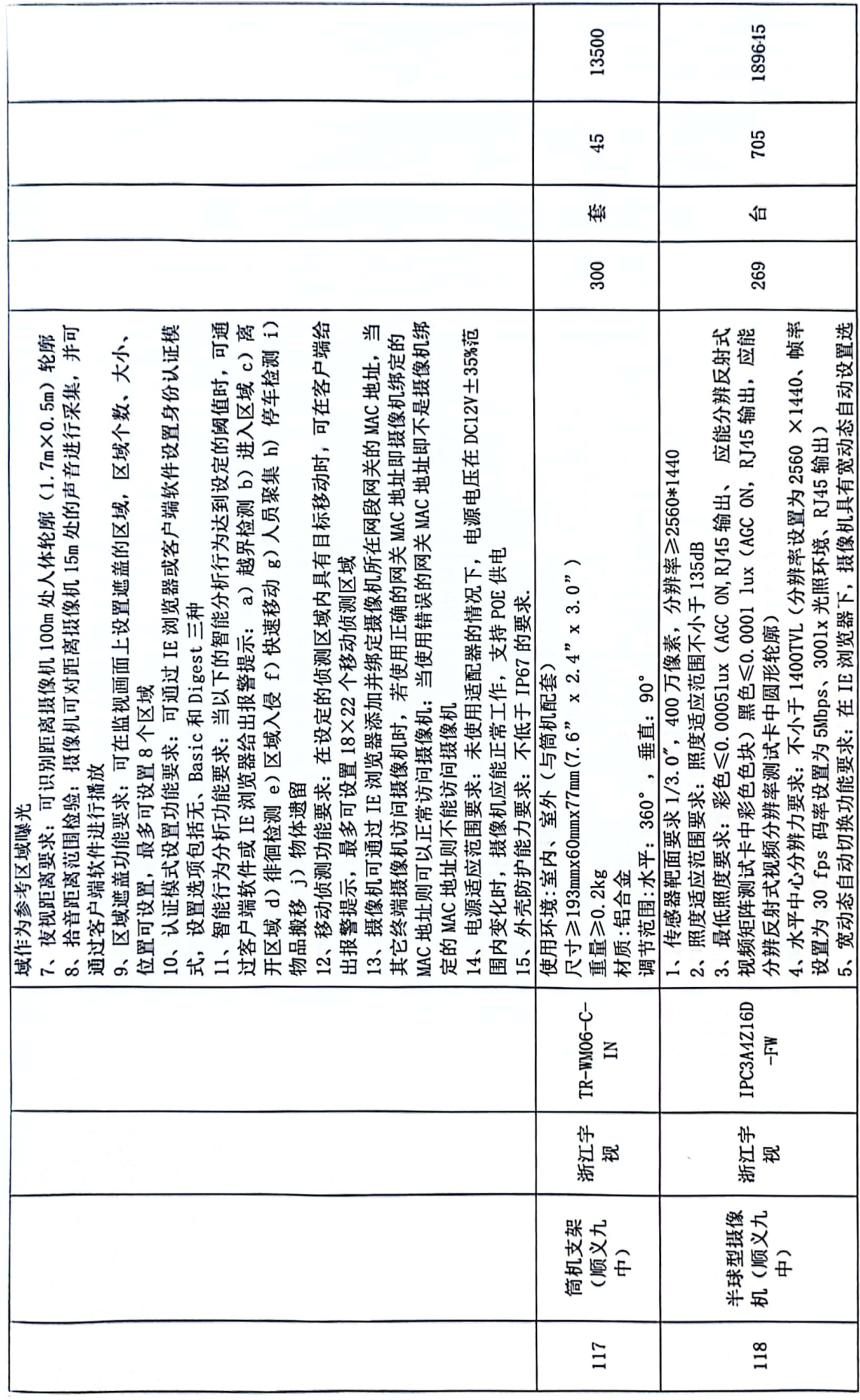

 $\overline{a}$ 

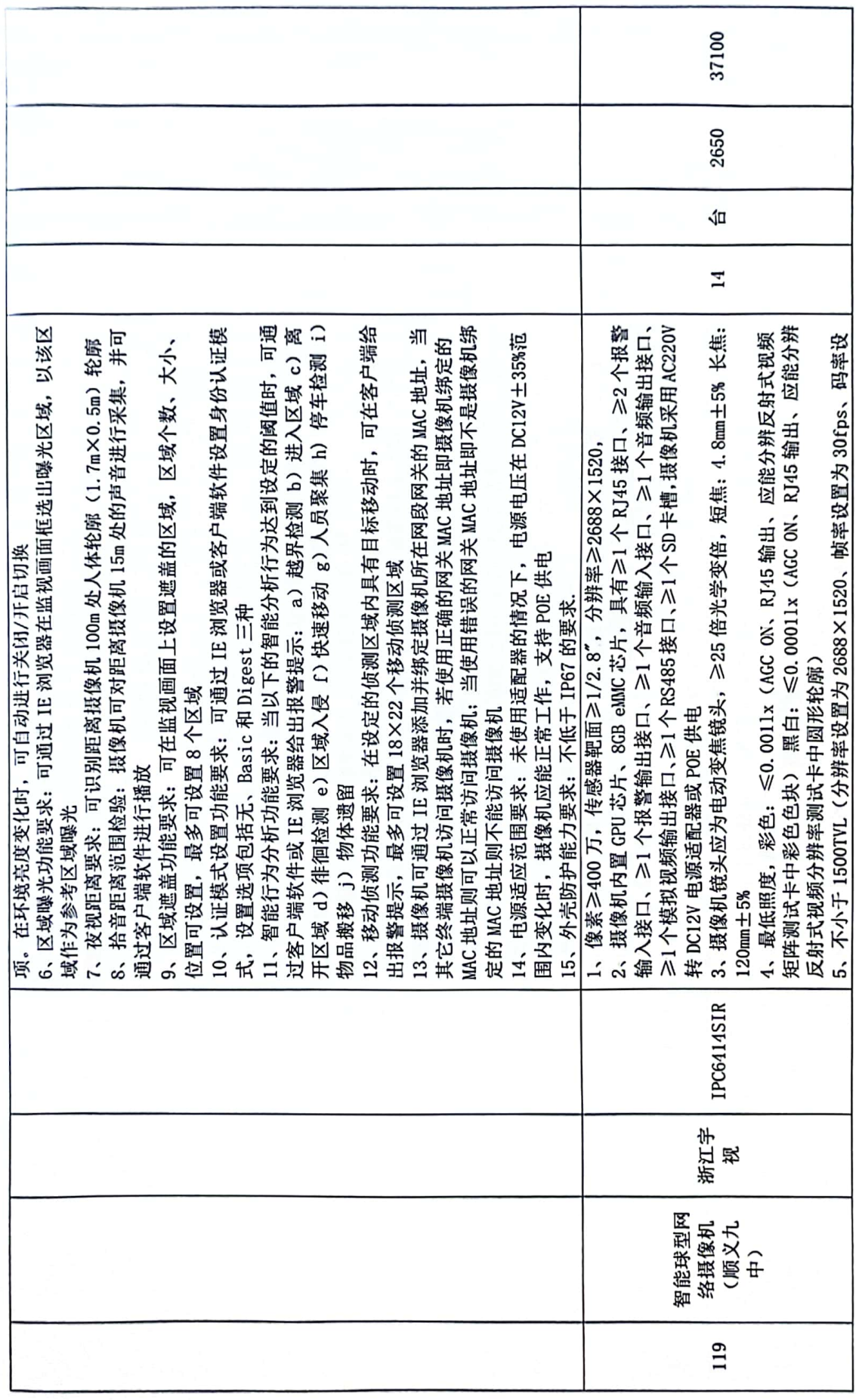

 $\overline{4}$ 

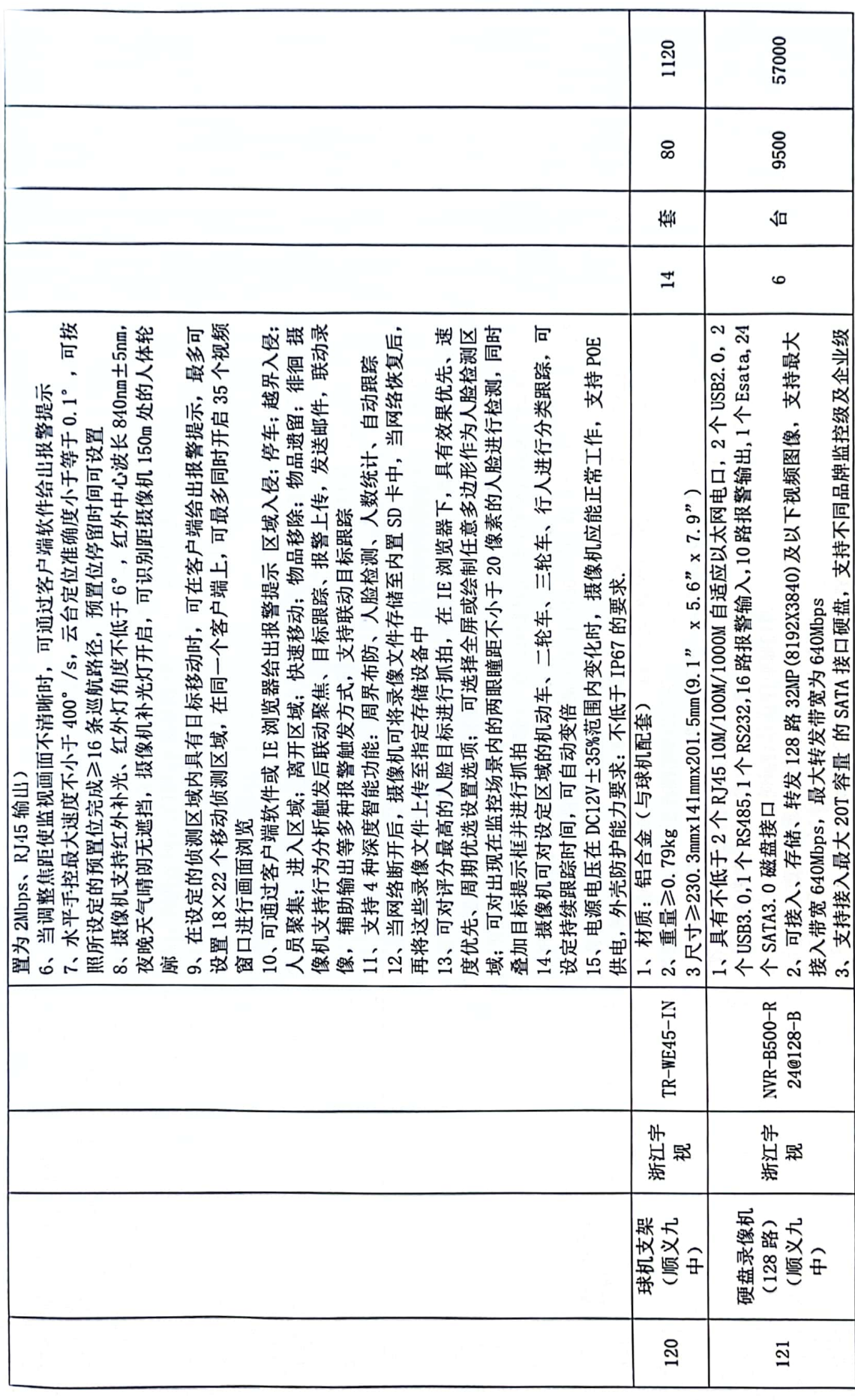

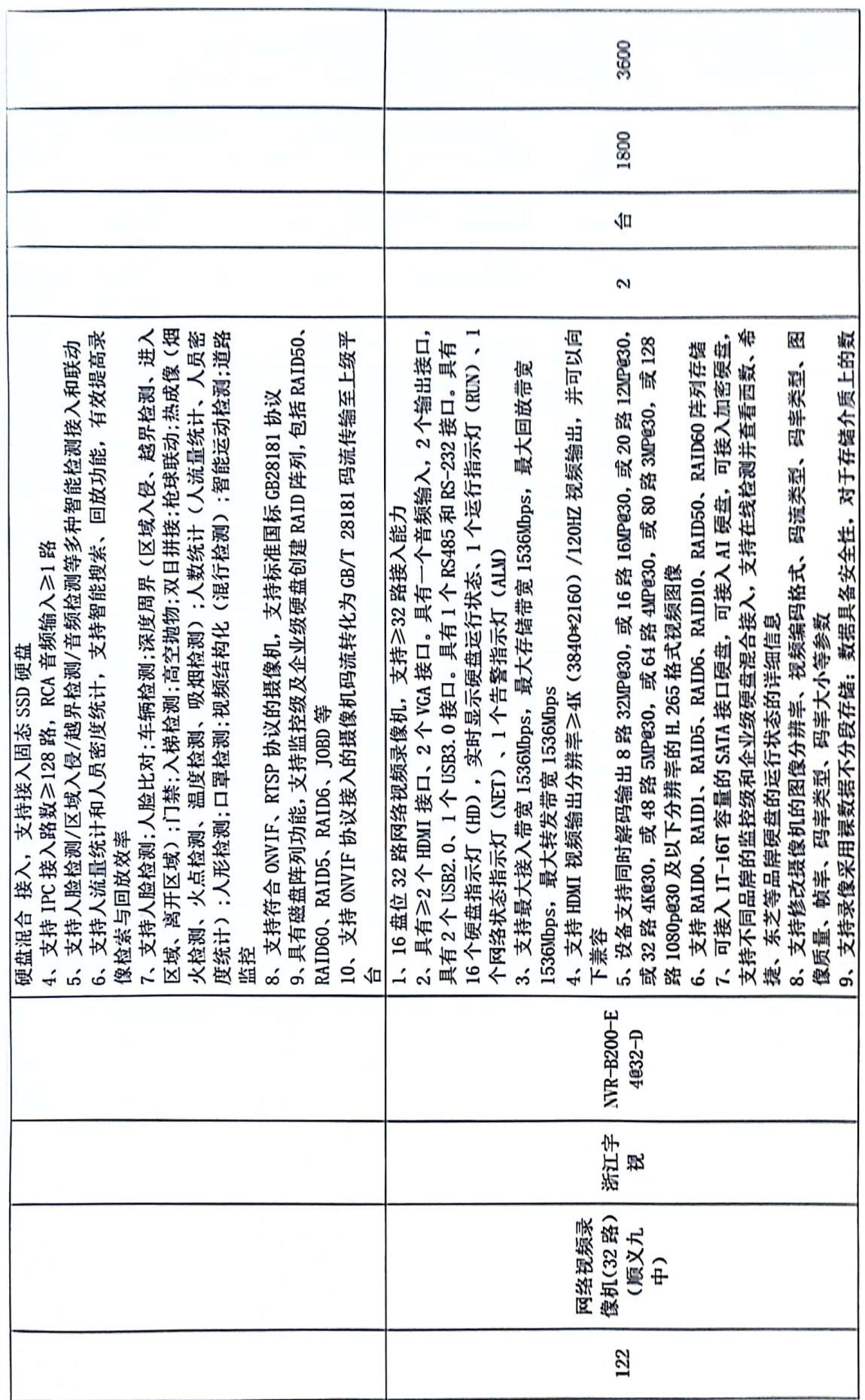

\$

 $\sim$   $\sim$ 

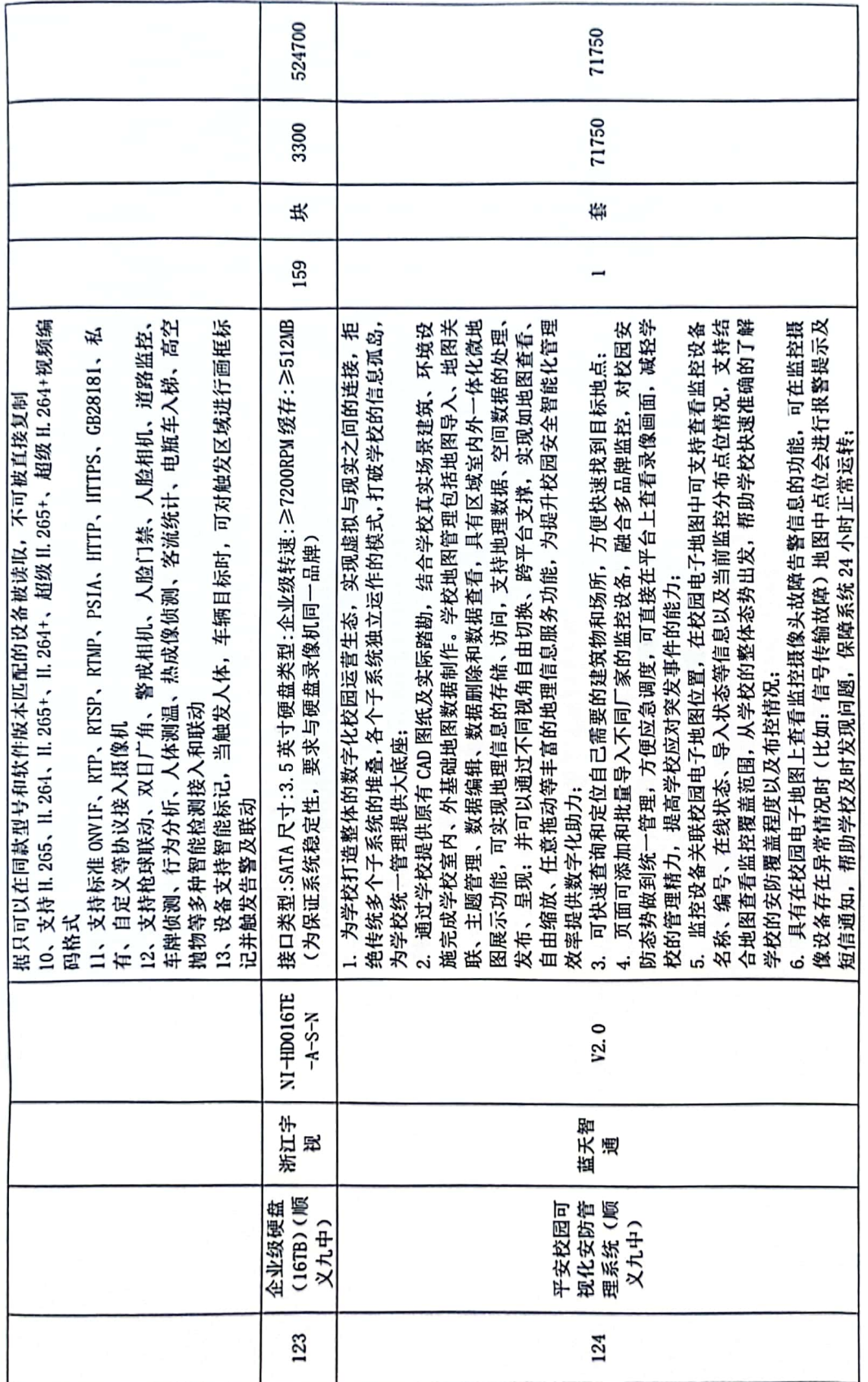

 $\ddagger$ 

V.

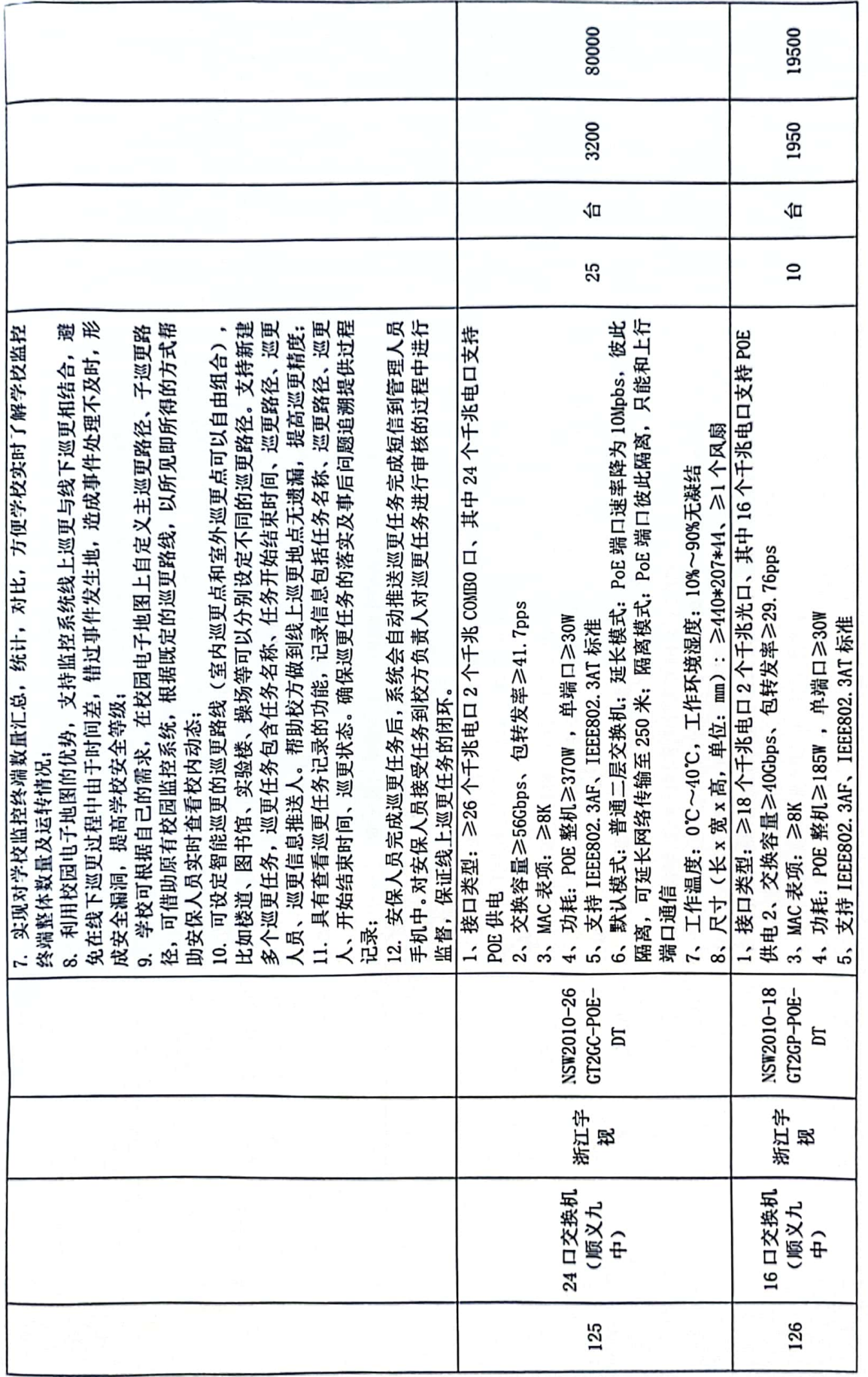

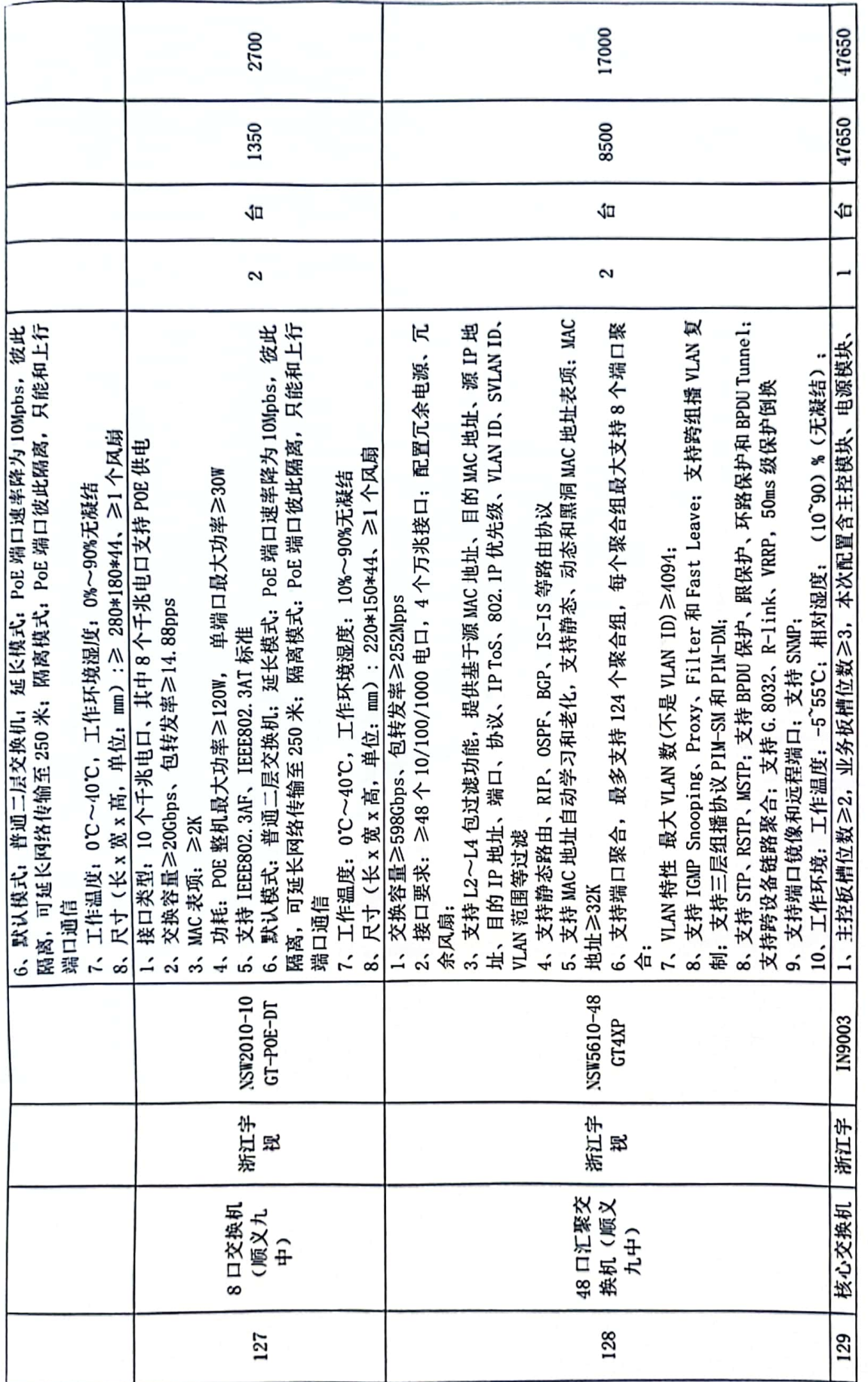

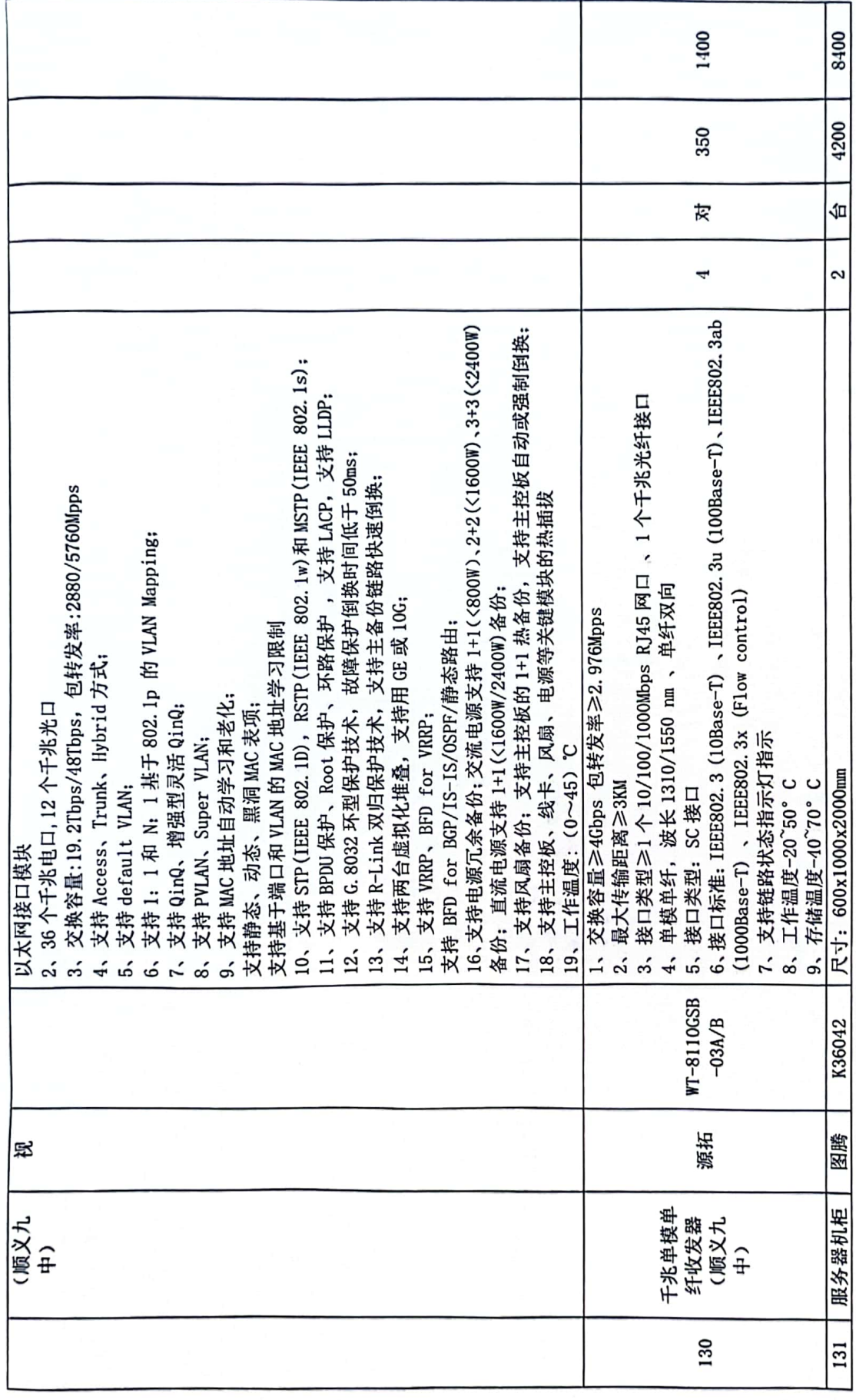

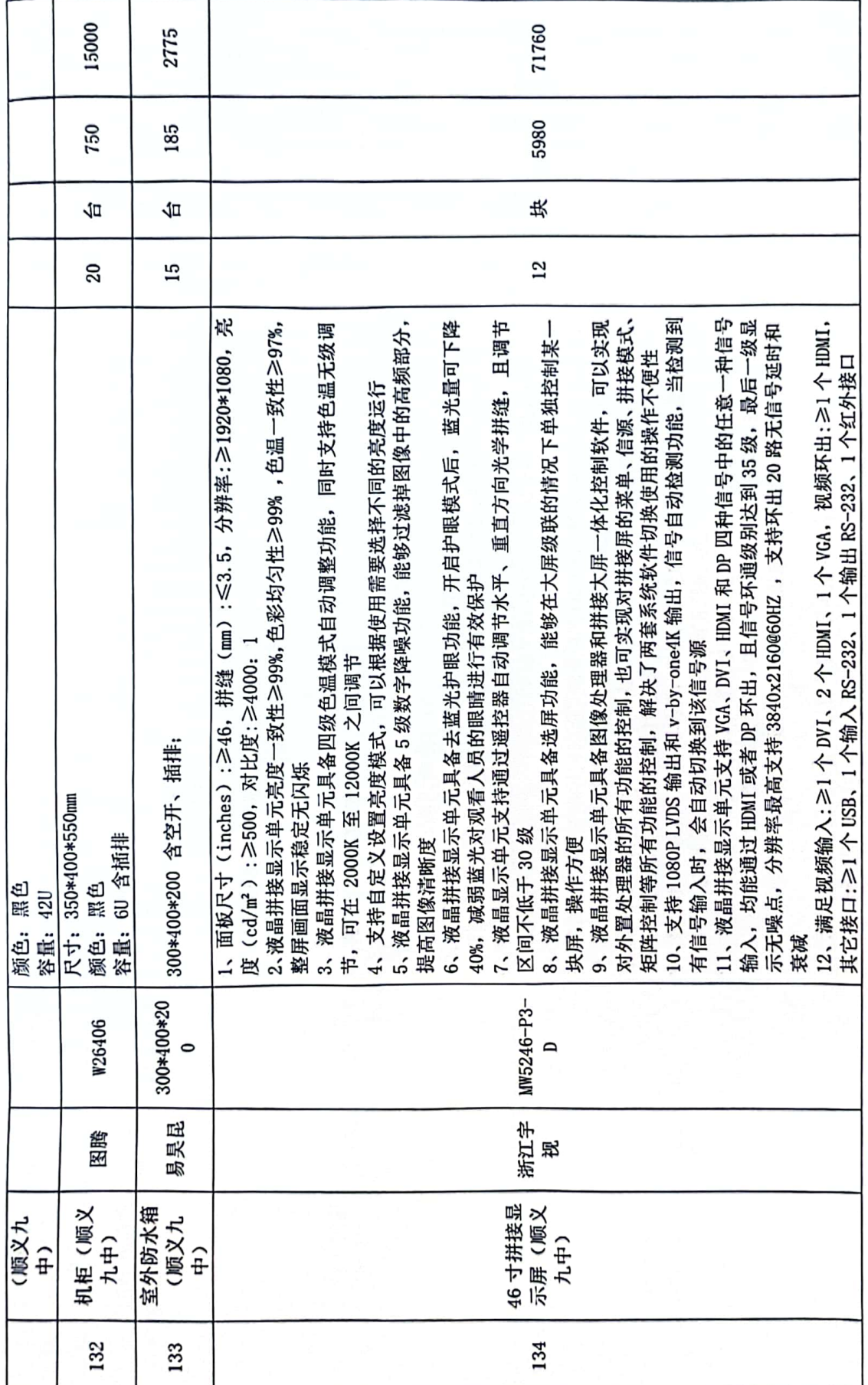

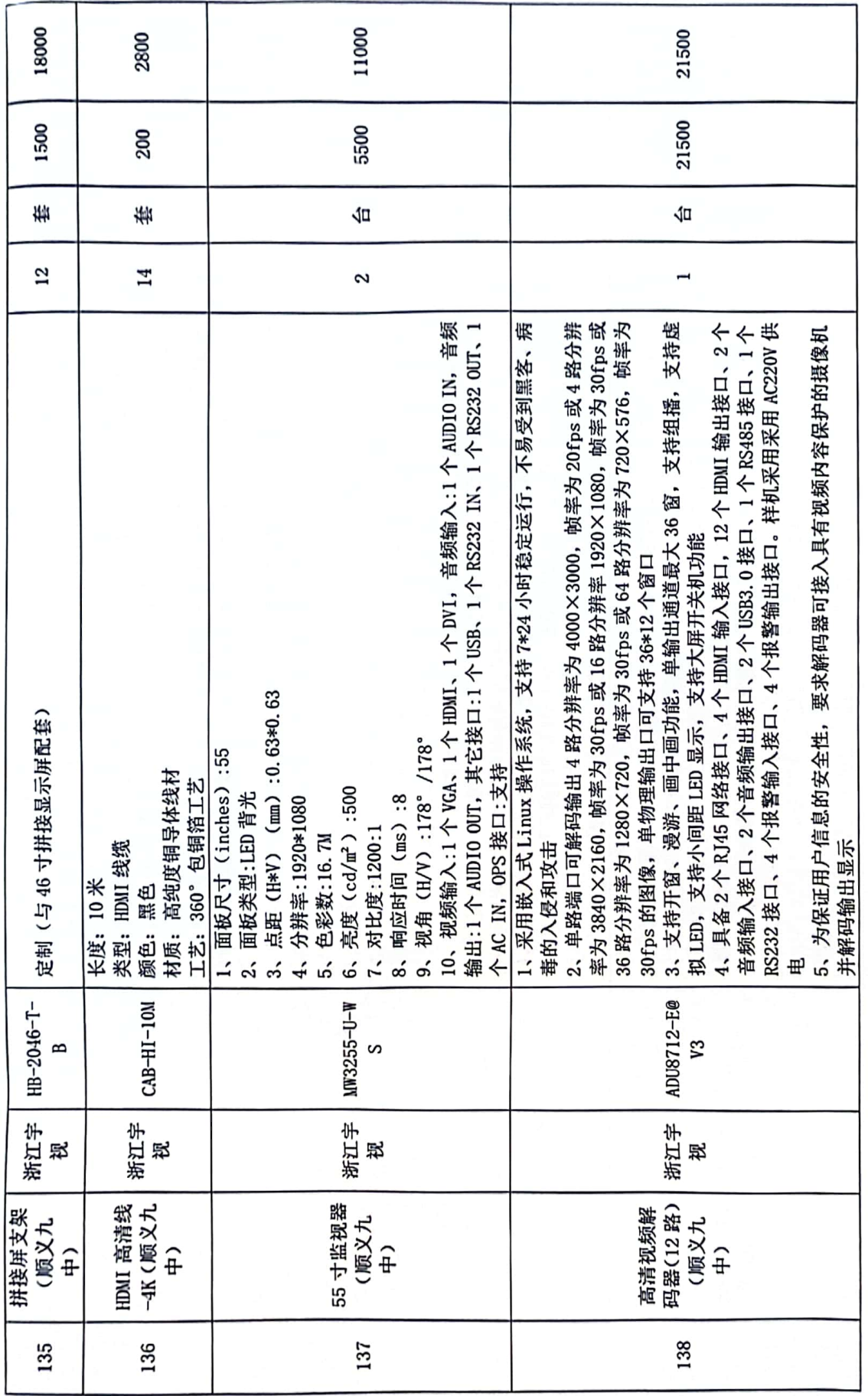

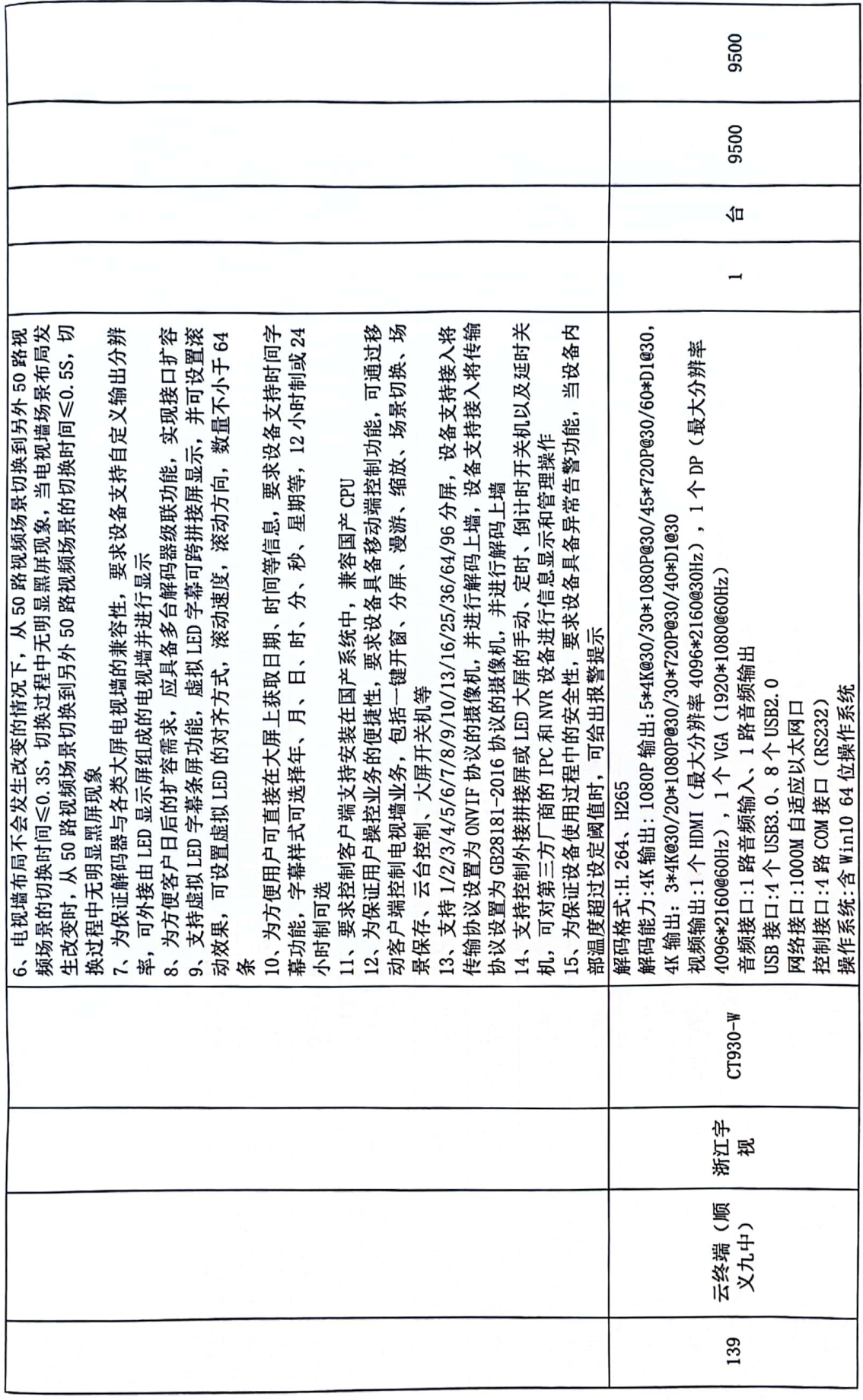

 $50\,$ 

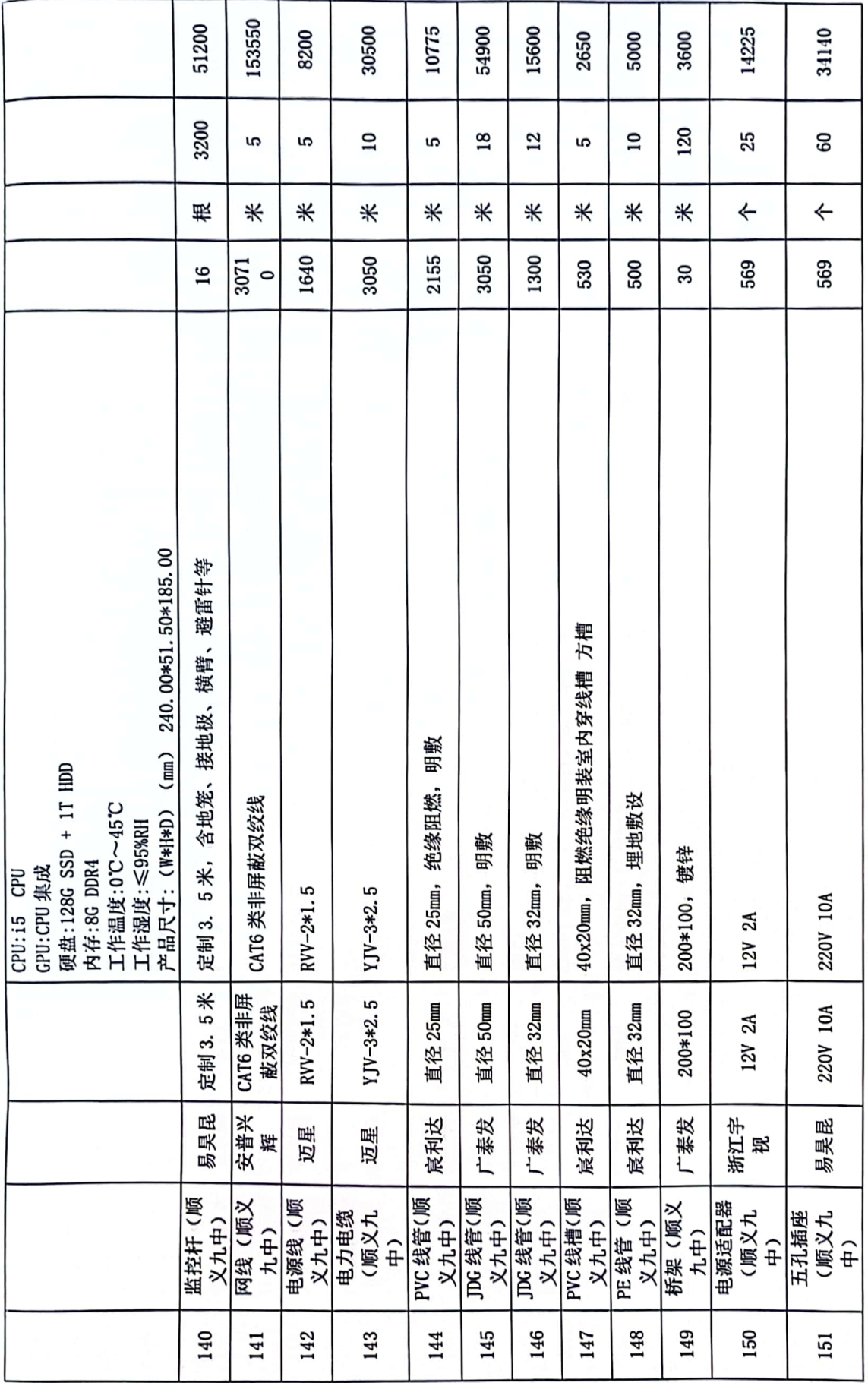

 $\overline{\mathbf{5}}$ 

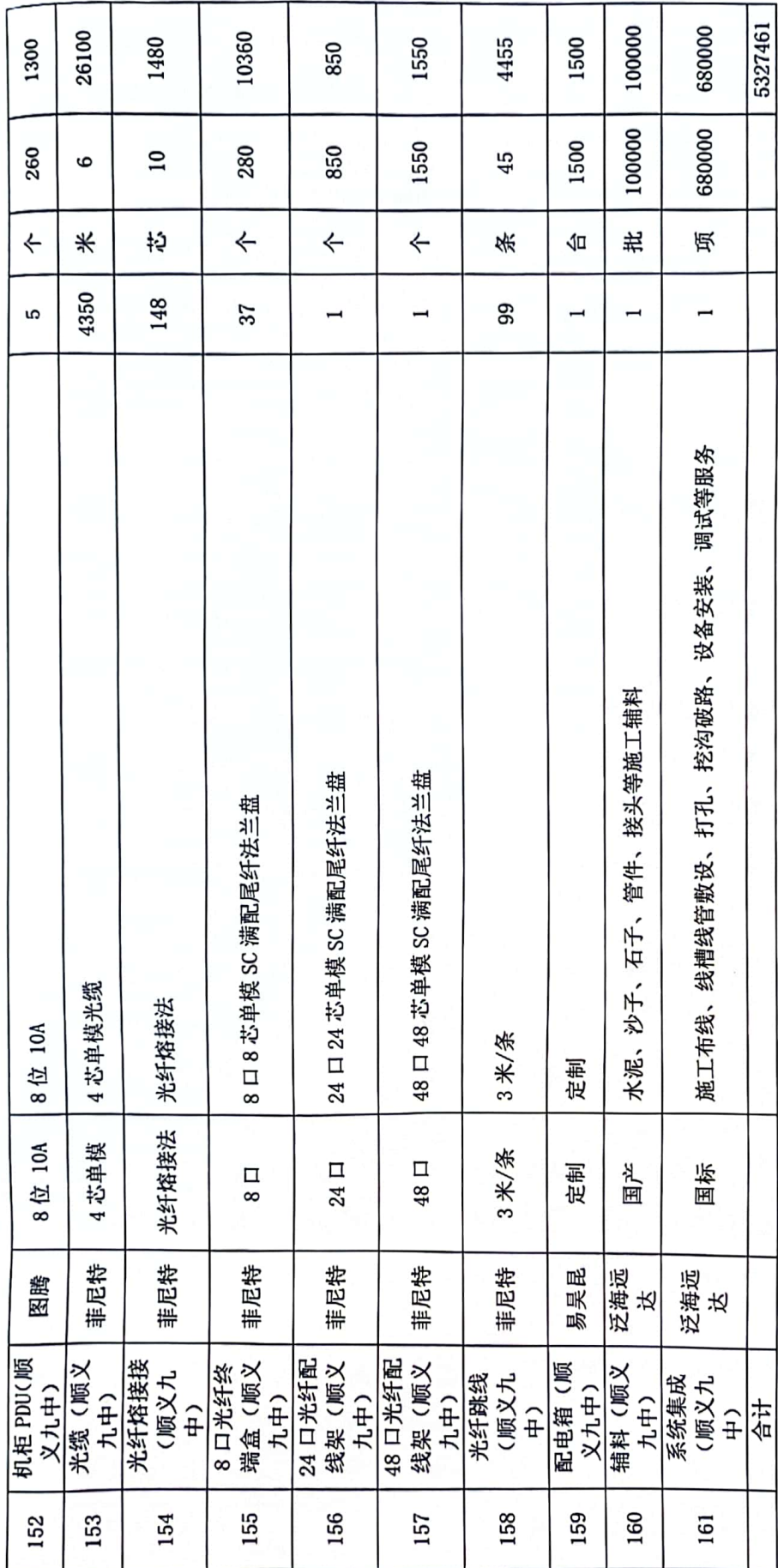

附件 2: 售后服务承诺

我公司承诺:

1 我公司提供本项目的全部设备质保期为三年,全部维护服务为三年。

2 所有产品质保期内,提供上门维修服务且维修项目全部免费,质保期满后将继续 为用户提供终身免上门费服务, 公司只收取相应的更换零部件成本费用。

3 质保期内故障响应时间保证 2 小时内到达用户现场, 24 小时解决故障。

4 接到用户报修通知后立即做出电话响应, 提供技术支持及解决方案, 若用户仍不 能排除故障, 应立刻安排专职维修人员上门服务。

5 在电话沟通能确定维修内容的情况下,维修人员应携带相关工具零件前往,在电 话沟通不能确定维修内容的情况下,维修人员将根据故障现象携带相关工具零件及时前 往。

6 维修人员到达维修现场后应及时的杳找故障发生原因, 确定故障点并做出相应的 维修方案。

7 故障原因属于产品质量问题的应立即无条件的为客户解决,当时不能解决的,在 客户同意后24小时内为客户解决,并负责安装到位调试成功。

8 故障原因不属于产品质量问题的, 即不在产品保修范围内的故障, 需向用户说明 故障形成的原因以及故障排除方案和相应的更换零部件的费用等,在得到用户认可后方 可为用户解决。

9 公司设有专门的售后服务部门提供 7×24 小时电话服务 010-59260780, 随时为用 户提供产品的售后服务及技术支持。

10 售后服务站响应、维修、备件承诺:

我公司所在地为北京市顺义区,公司设有专门的售后服务平台,平台长期有一定量 的产品库存, 备件充足, 有专门的售后车辆, 2 小时内能够到达用户地点, 如长时间未 能解决问题为用户提供备用设备, 免费为客户使用。为能够更有效附处理售后问题, 为 及时响应用户的技术支持和服务需求, 用户可拨打7×24 外时服务热线。

> 承诺人: 北京歌华有线 工程管理有限责任公司

# 中标通知书

### 北京歌华有线工程管理有限贵任公司:

在 2024年 04月 11 日由 北京传承安泰工程管理有限公司 组织的 资 产-义务教育薄弱环节改造提升项目(目录外) 开标活动已圆满结束。

按照招标文件规定,经评标委员会评审, 贵公司在 资产-义务教育薄弱 环节改造提升项目(目录外) 的投标中综合得分 93.46 分, 排名第一获得 中标。

中标金额: 5327461 元(大写金额: 伍佰叁拾贰万柒仟肆佰陆拾壹元整) 供货地点: 甲方指定的地点。

合同履行期限: 自合同签订之日起90天内。

请接到此通知后,持中标通知书原件于 30日 内到北京市顺义区教育 资产管理服务中心 签署合同。

特此通知!

等理服务中心(盖章) 招标人: 北京市顺义区物 或盜章): 多 法定代表人或委托

日期: 2024年4月12日